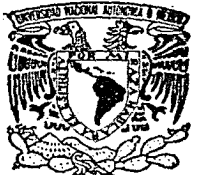

# UNIVERSIDAD NACIONAL AUTONOMA DE MEXICO

### FACULTAD DE INGENIERIA

## APLICACION DEL FILTRO KALMAN AL PROBLEMA DECONVOLUCION EN EXPLORACION DF. **SISMOLOGICA**

 $F_{\cdot}$ S. S T T PARA OBTENER EL TITULO DE INGENIERO GEOFISICO E E S N τ P R OSCAR FCO. OLIVERA TORO BERGES

MEXICO, D. F.

1987

ŦO  $\mathscr{Q}_{\mathfrak{S},\mathfrak{t}}.$ 

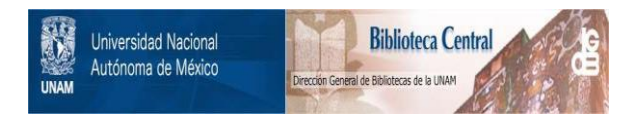

## **UNAM – Dirección General de Bibliotecas Tesis Digitales Restricciones de uso**

## **DERECHOS RESERVADOS © PROHIBIDA SU REPRODUCCIÓN TOTAL O PARCIAL**

Todo el material contenido en esta tesis está protegido por la Ley Federal del Derecho de Autor (LFDA) de los Estados Unidos Mexicanos (México).

El uso de imágenes, fragmentos de videos, y demás material que sea objeto de protección de los derechos de autor, será exclusivamente para fines educativos e informativos y deberá citar la fuente donde la obtuvo mencionando el autor o autores. Cualquier uso distinto como el lucro, reproducción, edición o modificación, será perseguido y sancionado por el respectivo titular de los Derechos de Autor.

### INDICE

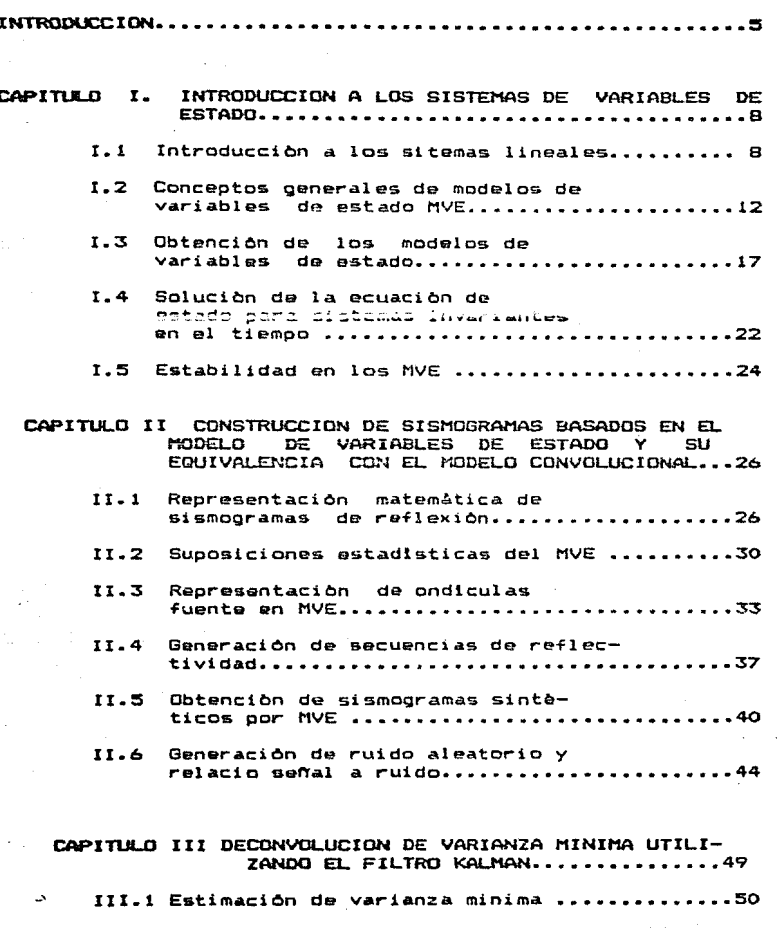

 $3.$ 

Pag.

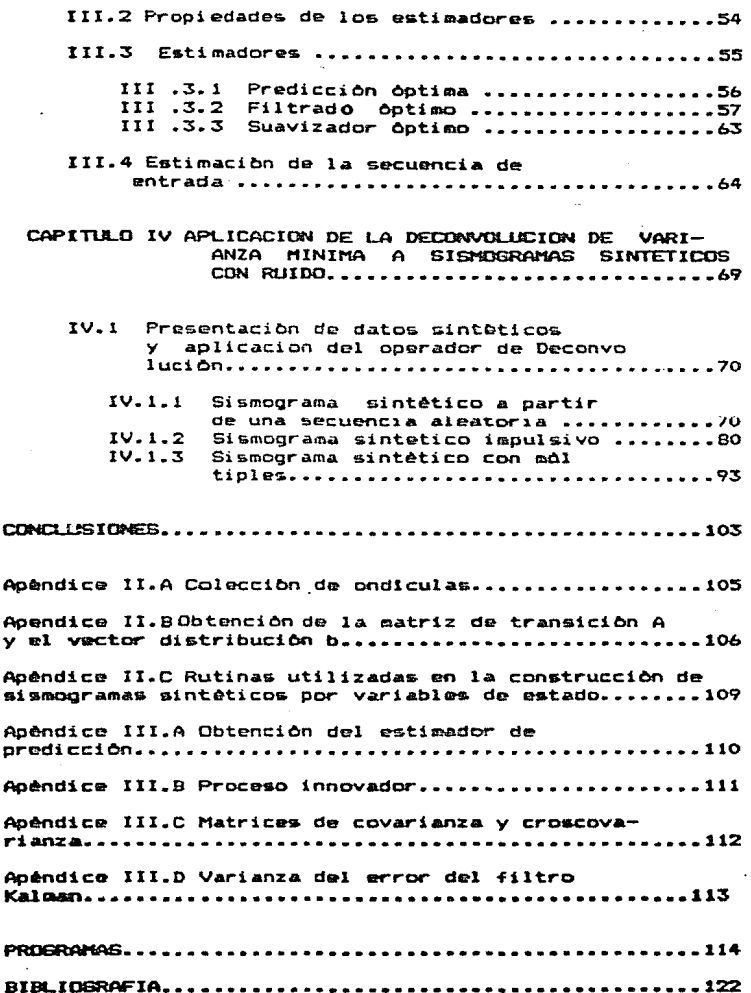

 $\phi_{\rm c}$ 

#### INTRODUCCION.

El motodo sismico de reflexión se inicia con la generación de una perturbación local y de corta duración muy cercana a la superficie • La energ1a liberada durante la perturbación , mediante algún dispositivo mecànico o quimico, se propaga en el medio en forma de ondas . tanto super-~iciales como de cuerpo • experimentando fenOmencs de reflexión , refracción , absorción y divergencia esférica.

Despuès de cierto tiempo, parte de la energia, regresa a la superficie y excita a un conjunto de sismodatectores que reciben la respuesta a la porturbacion inicial, la señal recibida en los sismodetectores es filtrada, amplificada y registrada adecuadamente en forma de sismograma.

En &KploraciOn sismolOgica de refleKibn son de particular interes los eventos de ondas P , procedentes de interfases de velocidades del subsuelo, ya que êstos permiten deducir caracteristicas litologicas . estratigràficas y estructuralas. EKisten varios factores que dificultan Rsta tarea, algunos de ellos son : La duración de la función de perturbación u cndicula, los eventos de reflexiones múltiples v al ruido Ambiental aleatorio.

Con la idea de eliminar o minimizar los efectos indeseables en los sismogramas de reflexión producidos por los factores antes mencionados, se aplica el proceso conocido

como DECONVOLUCION. Desde su origen hasta la actualidad se han propuesto diversos esquemas, entre los que se pueden citar : Deconvolución predictiva, impulsiva, homomórfica, de máxima entropia, de minima entropia , norma L,, etc.

Un enfoque distinto, pero no menos versatil es el basado en ecuaciones de variables de estado y teoria de estimación. conocido como deconvolución de varianza minima, en la que el filtro Kalman juega el papel central . Es el objetivo principal de esta tesis presentar los aspectos teóricos de este nuevo enfoque, asi como mostrar la eficiencia y bondad de la técnica ante un conjunto de modelos sintéticos afectados por ruido aleatorio en distinto grado.

En el capitulo I se plantean brevemente los conceptos de ecuaciones de variables de estado, que serán de utilidad para el desarrollo de los capitulos subsecuentes.

En el capitulo II se presenta el modelo convolucional y su reoresentación en ecuaciones de variables de estado. En ese mismo capitulo, se piantea la tecnica de construcción de sismogramas sintáticos a partir de ecuaciones de estado.

En el capitulo III se da una breve introducción a la teoria estimación , aplicando algunos de sus conceptos a la de obtención de los coeficientes de reflexión .

Finalmente en el capitulo IV se presentan tres ejemplos con datos de modelos sintéticos, en los cuales se aplica la deconvolución de varianza minima via filtro Kalman , se

discuten los resultados obtenidos y surgen algunas conclusiones respecto al uso y bondad de la têcnica de deconvolu $sinon.$ 

#### CAPITULO I

INTRODUCCION A LOS SISTEMAS DE VARIABLES DE ESTADO.

### I. I INTRODUCCION A LOS SISTEMAS LINEALES.

Muchos de los fanòmenos fisicos a los que cotidianamente nos enfrentamos pueden ser representados mediante sistemas dinâmicos. Un sistema dinâmico es simplemente una relación preescrita entre un grupo de funciones de entrada o fuentes y un grupo de funciones de salida. El caso más simple de un sistema dinàmico, es àquel asociado con una sola entrada S(t) y una sola salida X(t). La notación más comón para representar un sistema dinàmico es la siguiente

#### $S(t)$   $X(t)$

En donde -- significa "da lugar".

Caracteristicas importantes de un sistema lineal dinâmico son : Su linealidad, su invarianza en el tiempo y su estado.

Se dice que un sistema es lineal, si cumple con las dos siquientes propiedades:

a) Propiedad de adición (o principio de superposición )

 $S(t) \longrightarrow X(t)$  y  $S(t) \longrightarrow X(t)$ <br> $I$  2 Si Entonces:  $S(t) + S(t) \longrightarrow X'(t) + X(t)$ <br>1 2 1 2 b) Propiedad multiplicativa (o principio de homogeneidad)

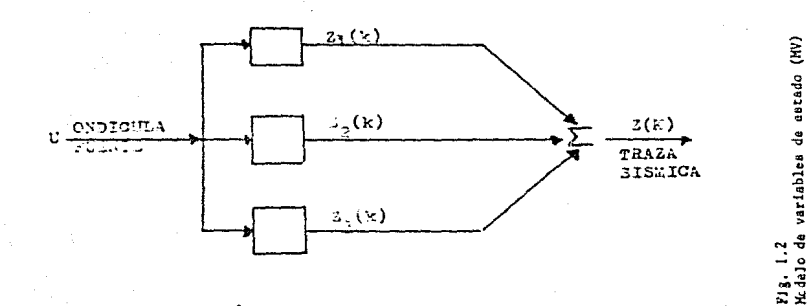

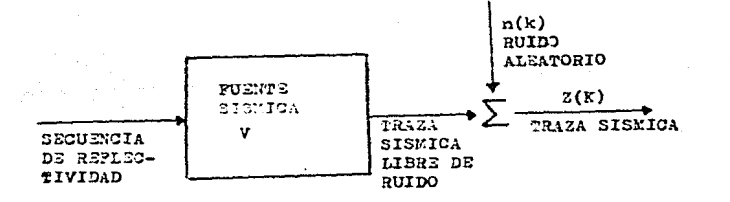

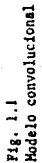

 $\text{Si}$   $\text{S}(t) \longrightarrow \text{X}(t)$  entonces  $\text{KS}(t) \rightarrow \text{kX}(t)$ En donde k es en general una constante compleja. Por otra parte se dice que un sistema dinàmico es

invariante en el tiempo al cumplirse lo siguiente ;

 $\mathbf{S}$ **i**  $\mathbf{S}$   $(\mathbf{t})$   $\longrightarrow$   $\mathbf{x}$   $(\mathbf{t})$ 

Entonces t  $S(t) \longrightarrow x(t)$ <br>
Entonces t  $S(t + T) \longrightarrow x(t + T)$ 

En donde T es un valor arbitrario en el tiempo.

Finalmente el estado de un sistema al tiempo t=to es la cantidad de informacion dentro de el sistema , que junto con las funciones de entrada determina el comportamiento de el sistema al tiempo t >= O.

En teoría de sistemas lineales la operación matemàtica que relaciona la entrada y la salida con las caracteristicas internas del sistema es la convolución.

Si representamos a esas caracter1sticas internas del sistema mediante una funciòn h(t) , conocida tambièn como r<mark>espuest</mark>a al impulso unitario , la relación preescrita entre la entrada y la salida se puede representar de la siguiente manera a

 $S(t)$   $\bar{x}$   $h(t) = X(t)$ 

En donde el simbolo  $*$  significa convolución.

El fenômeno de propagación ondulatoria en medios estratificados puede representarse como un sistema dinàmico lineal e invariante en el tiempo, donde la función o señal de entrada eatA dada por la cndlcula fuente generada durante la libera-

ción inicial de enerofa. la respuesta al impulso unitario por una secuencia de reflectividad y la señal de la salida por el sismograma de reflexión . A esta representación se le conoce como modelo convolucional (Robinson , 1967) . En la figura (1.1) se muestra la representación diagramática de la operación de convolución.

Aqui se ha incluido una función de ruido r(t) que representa los efectos presentes en el sismograma no debidos a los eventos de reflexión.

Una forma poco usual, pero válida (Mendel, 1978) de representer el metodo sismologico de reflexión, es intercambiar las funciones de entrada y la respuesta al impulso unitario. lo cual. como se menciona posteriormente es de gran utilidad al trabajar con modelos de variables de estado.

Diagramaticamente la representación anterior se muestra en la figura (fig 1.2)

La representación y manipulación de sistemas dinàmicos lineales, entre ellos , el fenómeno de propagación ondulatoria en medios estratificados, no solamente es posible mediante el mòdelo convolucional. ya que existen otras representaciones. una de ellas y con la que se laborarà a lo largo de este trabajo es el modelo de variables de estado (MVE).

En un modelo sismico o en algún otro modelo lineal, puede ser necesario examinar el comportamiento de la entrada y la salida, así como de las variables internas del sistema, con la finalidad de investigar su estabilidad y determinar si

permanecen dentro dda los limites en que son vAlidas las aproximaciones lineales. Mediante una caracterización de entrada  $\rightarrow$  salida del sistema  $\rightarrow$  como es el modelo convolucional, dicha tarea resulta bastante dificil.

Por otro lado, una descripción del sistema para analizar diversas entradag y salidas, teniendo *M* entradas y N salidas. ~mp1eando el método convolucional se requiere la evaluaciOn de M x N sumas o integrales de convolución , ignoràndose lo que sucede dentro del «istese.

Por Ol~imo, si el sistema llega a ser complicado, *se* necesita una descripción compacta . La descripción de matrices, que se emplea en las representaciones de variables de estado de los sistemas lineales es independiente de lo complicado que éstos sean.

I.2 CONCEPTOS GENERALES DE MODELOS DE VARIABLES DE ESTADO.

El estado de un sistema puede ostar representado por un vector X(T), al cual se le llama vector de estado, de dimen- $\mathbf{sin} \ \mathbf{n} \times \mathbf{1}$  .

Por modelo de variable de estado se entiende a un conjunto de mcuacicnas que describen" las relaciones dnicas, entre la entrada, la salida *y* el estado • El modelo estA compuesto por una ecuac:iOn de estado *y* otra de salida. Un modelo continuo de variables de estado es :

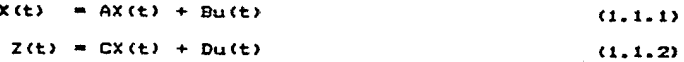

La ecuación de estado (1.1.1) gobierna el comportamiento de el vector de estado X(t), esta es una ecuación diferencial vectorial de primer ordèn. La ecuación de salida (1.1.2) relaciona las salidas con el vector de estado y  $1a5$ entradas. En el módelo de ecuaciones de estado X(t) es  $\cdots$ vector de estado de dimensión nxi. u(t) es un vector  $H<sub>2</sub>$ entrada controlada de dimensión rx1, y Z(t) es un vector de observación de dimensión mx1, A es una matriz de transcición de estado de dimensión nxn. B y D son matrices de distribución de entrada de nxr y mxr respectivamente y C es una matriz de observación del sistema de mxn .

A continuación se tratarà de ejemplificar lo anterior. mediante un sistema dinamico lineal correspondiente a un sismodetector o geofôno, constituido a su vez por varios elementos internos (amortiguador, masa y resorte), excitados por una función de entrada W(t), que produce como función de salida un desplazamiento x de la masa m (ver figura 3).

De la segunda ley de Newton, se obtiene la ecuación diferencial de segundo orden para el deplazamiento x(t) :

> $m\ddot{x}(t) + C\dot{x}(t) + kx(t) = mW(t)$  $(1, 2)$

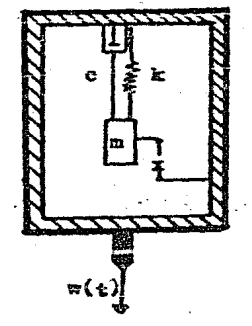

Fig. 1.3 Representacion esquestitics de un siste detector, en donde m es la mass. k es la constante del resorta, c ...<br>La constante del mass. k es la constante del resorta, c ...

Para la solución clasica se requieren de dos condiciones iniciales y la función de entrada N(t) para t > 0 y así determinar la ecuación de salida.

Normalizando la ecuación anterior para transformarla a un formato de variables de estado, se tiene :

$$
\frac{2}{X(t)} + 2\text{SumX}(t) + \text{lim X}(t) = W(t) \tag{1.3}
$$

Para lo cual  $w = (k/m)$   $y = (c/m)(m/k)$  ; si se toma  $X_1 = X(t)$  y  $X_2(t)$ , como las variables de estado, se observarân las siguientes expresiones :

$$
\dot{x}_1(t) = \dot{x} = x_2
$$
\n
$$
\dot{x}_2(t) = \dot{x}(t) = -2\sin{\frac{\dot{x}_1}{2}} - \frac{x_1^2}{2}x_1 + \omega
$$
\n
$$
= -2\sin{x}_2 - \frac{x_1^2}{2}x_1 + \omega
$$
\n(1.4)

Estas ecuaciones se pueden representar en la siguiente forma matricial, la cual es la ecuación de estado.

$$
\begin{bmatrix} x_1 & t \\ x_2 & t \end{bmatrix} = \begin{bmatrix} 0 & 1 & 1 \\ 0 & 1 & 1 \\ -\frac{3}{2} & -2\sin 1 & 1 \end{bmatrix} \begin{bmatrix} x_1(t) & 1 & 1 \\ x_2(t) & 1 & 1 \end{bmatrix} \quad \text{with} \quad \theta(t)
$$

En esta ecuación , las matrices A y B estan dadas por :

$$
A = \begin{bmatrix} 0 & 1 \\ -\frac{2}{n} & -2\sin(\frac{\pi}{n}) & 0 \\ 1 & 0 & 1 \end{bmatrix}
$$

Para completar el módelo del geofòno en MVE se necesita tambiên la ecuación de salida, la cual está dada por :

a) Z = X(t) es decir, se registra el desplazamiento, lo cual sera expresado en terminos de variables de estado como : X =X

$$
Z_{-}(z) = (1,0) \times (z)
$$
 (1.5.a)

b) Cuando se registra la velocidad como salida . entonces se tendra :  $Z(t) = \hat{X}(t)$  o  $x(t) = x(t)$ 

$$
Z(t) = (0,1) X(t)
$$
 (1.5.6)

El caso en que se registra la aceleración,  $\sim$   $\sim$ de tal forma ques

$$
2(t) = X(t) = (-w^2 - 2Sw)X(t) + W(t)
$$
 (1.5.c)  
0 n

d) Si se tienen mås de dos señales registradas simultaneamente . éstas serán recolectadas en el vector de medi $cions:$ 

$$
Z(t) = \begin{bmatrix} 2 & (t) \\ 2 & (t) \\ 2 & (t) \\ 2 & (t) \\ 3 & (t) \\ 4 & (t) \\ 5 & (t) \\ 6 & (t) \\ 1 & (t) \\ 1 & (t) \\ 2 & (t) \\ 1 & (t) \\ 2 & (t) \\ 1 & (t) \\ 2 & (t) \\ 1 & (t) \\ 1 & (t) \\ 1 & (t) \\ 2 & (t) \\ 1 & (t) \\ 2 & (t) \\ 1 & (t) \\ 2 & (t) \\ 3 & (t) \\ 4 & (t) \\ 5 & (t) \\ 5 & (t) \\ 5 & (t) \\ 6 & (t) \\ 7 & (t) \\ 8 & (t) \\ 1 & (t) \\ 1 & (t) \\ 2 & (t) \\ 3 & (t) \\ 4 & (t) \\ 5 & (t) \\ 6 & (t) \\ 7 & (t) \\ 8 & (t) \\ 1 & (t) \\ 1 & (t) \\ 1 & (t) \\ 2 & (t) \\ 3 & (t) \\ 4 & (t) \\ 5 & (t) \\ 5 & (t) \\ 6 & (t) \\ 6 & (t) \\ 7 & (t) \\ 8 & (t) \\ 1 & (t) \\ 1
$$

I.3 OBTENCION DE LOS MODELOS DE VARIABLES DE ESTADO.

En la sección anterior se partió de una ecuación diferencial de segundo orden, para ejemplificar la manera de obtener el MVE. Ahora se vorà que caisten piros puntos de partida para representar a un sistema , mediante un MVE.

En general un MVE-puede ser construído partiendo de  $105$ siguientes casos :

 $a$ De un conjunto de ecuaciones diferenciales o en diferencias, que están relacionadas con algún principio fisico. De una función de transferencia. b) De una función impulsiva.  $\mathbf{C}$ d) O bien , de una respuesta impulsiva.

En este trabajo se utilizarà el caso b . para construir un MVE.

El MVE para sistemas invariantes en el tiempo de una entrada - una salida, para el caso discreto, está dado por las siguientes ecuaciones :

> $X(k+1) = AX(k) + Bu(k)$  $(1.6.a)$  $= CX(k) + Du(k)$ Y (k)  $(1.6.6)$

- Ahora u(k) juega el papel de la sañal de entrada .

Conociêndose ya las ecuaciones de un MVE para el caso discreto, se tratarà de construir a partir de una ecuación de transferencia un MVE , por lo que el problema principal es la forma en que hay que especificar los elementos de las mátrices que aparecen en el MVE, en términos de los paràmetros de alguna función de transferencia.

Las funciones de transferencia que serán utilizadas para este tipo de modelos corresponden a procesos estocásticos de tres tipos :

a) De medias móviles o de ceros (Ma). Autorregresivo o de polos (AR). b) Autorregresivo de medias móviles o de polos y ceros c). (ARMA).

El proceso de medias móviles (MA) esta dado por la ecuación:

 $Z(k) = B u(k) + B u(k-1) + \ldots + B u(k-n)$  $(1,7)$ 

cual puede convertirse a un MVE de ordên n utilizando E1 las transformaciones :

```
X_1(k) = u(k-1)X_2(k) = u(k-2)\ddot{\phantom{a}}X(k) = U(k-n)n
```
ecuación de la salida en términos de estas variables La ser à :

 $Z(k) = B u(k) + B X (k) + B X (k) + ... + B X (k)$  $(1.7.b)$  $n, n$  $2<sub>2</sub>$  $\Omega$  $11$ 

18.

 $(1.7.4)$ 

$$
Z(k) = B u(k) + B X (k) + B X (k) + \ldots + B X (k) \qquad (1.7.b)
$$
  
0 1 1 2 2 5 n

Para obtener la ecuación de estado asociada . se observa

que s

 $X_1(k+1) = u(k)$  $x_2(k+1) = u(k-1) = x(k)$  $X(k+1) = u(k-n-1) = X$  (k)

Adrupando las ecuaciones quedara :

$$
\begin{bmatrix}\nx_{1}(k+1) \\
x_{2}(k+1) \\
\vdots \\
x_{k}(k+1) \\
0\n\end{bmatrix} = \begin{bmatrix}\n0 & 0 & \dots & 0 & 0 \\
1 & 0 & \dots & 0 & 0 \\
\vdots & \vdots & \ddots & \vdots & \vdots \\
0 & 0 & \dots & \dots & 1 & 0 \\
0 & 0 & \dots & \dots & 1 & 0\n\end{bmatrix} \begin{bmatrix}\nx_{1}(k) \\
x_{2}(k) \\
\vdots \\
x_{n}(k)\n\end{bmatrix} + \begin{bmatrix}\n1 \\
0 \\
\vdots \\
0 \\
0\n\end{bmatrix} u(k) \quad (1.7. d)
$$

Y la ecuación de salida será :

 $(B, B, B, B, \ldots, B)$   $X(k)$  + B  $u(k)$ <br>1 2 3  $(1.7.8)$ 

El proceso autoregresivo o de polos, está dado por función de transferencia i

 $H(2) = B/(Z + a Z + ... + a Z + a)$ <br>  $I = \begin{cases} a & n-1 \\ 1 & n-1 \end{cases}$  $(1, 6)$ 

Asociada a la ecuación en diferencias i

 $Z(k+n)$  + a  $Z(k+n-1)$  +.....+ a  $Z(k)$  =Bu(k)  $(1 - B - x)$ 

19.

 $(1.7.c)$ 

ecuación será convertida a un MVE realizando tran-Feta. formaciones similares al caso de medias móviles.

$$
x_1(k) = z(k)
$$
  
\n
$$
x_2(k) = z(k+1)
$$
  
\n
$$
\vdots
$$
  
\n
$$
x(k) = z(k+n-1)
$$

Se hace un desplazamiento en el tiempo para obtener  $1a$ ecuación de estado.

$$
x_{1}(k+1) = \mathcal{I}(k+1) = x_{2}(k)
$$
\n
$$
x_{2}(k+1) = \mathcal{I}(k+2) = x_{3}(k)
$$
\n(1.8.0)  
\n
$$
x_{n}(k+1) = \mathcal{I}(k+n) = -a_{1} \mathcal{I}(k+n-1) - a_{2} \mathcal{I}(k+n-2) \cdot \dots -a_{n} \mathcal{I}(k)
$$
\n
$$
= a_{1} \mathcal{I}(k) - a_{2} \cdot \dots - a_{n} \mathcal{I}(k) = Bu(k)
$$
\n(1.0)

 $(L, R, h)$ 

La ecuación de estado queda expresada como:

 $\begin{pmatrix} x_1(k+1) \\ x_2(k+1) \\ \vdots \\ x_k(k+1) \end{pmatrix} = \begin{pmatrix} 0 & 1 & \dots & \dots & 0 \\ 0 & 0 & 1 & \dots & \dots & 0 \\ \vdots & \vdots & \vdots & \vdots & \vdots \\ 0 & \dots & \dots & \vdots & \vdots \\ 0 & \dots & \dots & \dots & \vdots \\ 0 & \dots & \dots & \dots & \vdots \\ 0 & \dots & \dots & \dots & \vdots \\ 0 & \dots & \dots & \dots & \vdots \\ 0 & \dots & \dots & \dots & \vdots \\ 0 & \dots & \dots & \dots & \vdots \\ 0 & \dots & \dots &$  $(1, \theta, d)$ ่ มี : ( ไม่ )

La ecuación de salida da aste modelo será :

$$
Z(k) = (1, 0, 0, \ldots, 0) \times (k)
$$
 (1, B. e)

Por cultimo el processo ARMA representado por medio de  $1a$ siquiente ecuación de transferencia :

$$
H(z) = \frac{B_1 z^{n-1} + B_2 z^{n-2} + \cdots + B_n}{z^n + a_1 z^{n-1} + a_2 z^{n-2} + \cdots + a_n}
$$
 (1.9)

Para obtener su representación en MVE : se realizan los pasos siguientes :

- La ecuación anterior se expande en fracciones parciales, esto es a

$$
H(z) = \frac{e_1}{z - L_1} + \frac{e_2}{z - L_2} + \dots + \frac{e_n}{z - L_n}
$$

Los point de MCD sun unippresentation as decir, son las raíces de la ecuación caracteristica :

En este trabajo se supone que los polos son reales y diferentes entre si.

En este caso se puede ver a la ecuación de salida (Z(k) como la suma de las salidas de n sistemas en paralelo. Bajo esta consideración cada una de las ecuaciones de entrada salida, se puede expresar como x

$$
\frac{1}{2} \frac{(k+1) = L (k) \cdot 2 (k) + u(k)}{i}
$$
 (1.9.a)

Haciendo cambio de variable X (k) = Z (k) , la ecuación de estado toma la forma :

 $\left[\begin{array}{c} x_1(k+1) \\ x_2(k+1) \\ \vdots \\ x_{n-1} (k+1) \\ \vdots \\ x_{n-1} (k) \end{array}\right] \left[\begin{array}{c} L_1 & 0 & \dots & \dots & \dots & 0 \\ 0 & L_2 & \dots & \dots & 0 \\ \vdots & \vdots & \vdots & \vdots \\ 0 & \dots & \dots & \vdots \\ \vdots & \vdots & \vdots & \vdots \\ 0 & \dots & \dots & \vdots \\ 0 & \dots & \dots & \vdots \\ 0 & \dots & \dots & \vdots \end{array}\right] \left[\begin{array}{c} 1 \\ 1 \\ \vdots \\ 1 \\ \vdots$ 

Para completar el MVE solo falta la ecuación de salida la cual es:

$$
\mathcal{Z}(k) = (e_1, e_2, \ldots, e_n) \times (k) \qquad (1, 9, c)
$$

La representación de la ecuación de estado, en la cual la matriz es diagonal , se conoce como forma canônica o de Jordan.

### I.4 SOLUCION DE LA ECUACION DE ESTADO PARA SISTEMAS INVARIANTES EN EL TIEMPO.

En la sección anterior se mostró la manera de construir un  $MVE<sub>z</sub>$  gin atender a la solución . In esta sección se muestra un procedimiento para hallarla.

La ecuación(1.7.a) es recursiva y como pronto se mostrará podră ser resuelta para X(k) como una función explicita de  $X(0)$  y  $u(k)$  , conociendo  $X(k)$  y aplicando la ecuación  $(1,7,h)$  se quede obtener  $Z(k)$ .

Para resolver la ecuación de estado se procede como sigue: Para K#0

```
X(1) = AX(0) + Bu(0)
```
Para k=1

 $X(2) = AX(1) + Bu(1) = A(AX(0) + Bu(0)) + Bu(1)$  $\approx$  A  $X(0) + ABU(0) + BU(1)$ 

Para  $k = 2$ 

 $X(3) = AX(2) + Bu(2) = A(A X(0) + ABu(0) + Bu(1)) + Bu(2)$ 

= A X(0)+A Bu(0)+ABu(1)+ABu(2)

 $\overline{ }$ 

$$
\begin{array}{cccc}\n\text{7. De manera general1} \\
\text{k.} \\
\text{7.} & \text{k.} \\
\text{8.} & \text{k.} \\
\text{9.} & \text{k.} \\
\text{1.} & \text{k.} \\
\text{1.} & \text{k.} \\
\text{2.} & \text{R.} \\
\text{3.} & \text{R.} \\
\text{4.} & \text{R.} \\
\text{5.} & \text{R.} \\
\text{6.} & \text{R.} \\
\text{7.} & \text{R.} \\
\text{8.} & \text{R.} \\
\text{9.} & \text{R.} \\
\text{1.} & \text{R.} \\
\text{1.} & \text{R.} \\
\text{1.} & \text{R.} \\
\text{1.} & \text{R.} \\
\text{1.} & \text{R.} \\
\text{1.} & \text{R.} \\
\text{1.} & \text{R.} \\
\text{1.} & \text{R.} \\
\text{2.} & \text{R.} \\
\text{3.} & \text{R.} \\
\text{4.} & \text{R.} \\
\text{5.} & \text{R.} \\
\text{6.} & \text{R.} \\
\text{7.} & \text{R.} \\
\text{8.} & \text{R.} \\
\text{9.} & \text{R.} \\
\text{1.} & \text{R.} \\
\text{1.} & \text{R.} \\
\text{1.} & \text{R.} \\
\text{1.} & \text{R.} \\
\text{2.} & \text{R.} \\
\text{3.} & \text{R.} \\
\text{4.} & \text{R.} \\
\text{5.} & \text{R.} \\
\text{6.} & \text{R.} \\
\text{7.} & \text{R.} \\
\text{8.} & \text{R.} \\
\text{9.} & \text{R.} \\
\text{1.} & \text{R.} \\
\text{1.} & \text{R.} \\
\text{1.} & \text{R.} \\
\text{2.} & \text{R.} \\
\text{3.} & \text{R.} \\
\text{4.} & \text{R.} \\
\text{5.} & \text{R.} \\
\text{6.} & \text{R.} \\
\text{7.} & \text{R.} \\
\text{8.} & \text{R.} \\
\text{9.} & \text{R.} \\
\text{1.} & \text{R.
$$

Asumiendo que la ecuación (1.1.2) se puede representar **COMO!** 

$$
Z(k) = CX(k) \tag{1.11}
$$

La solución de un MVE en términos de las ecuaciones (1.10)  $Y(1.11)$  serai

$$
Z(k) = C^k X(k) + \sum_{i=1}^k C^i A_i B_i(k-1)
$$
 (1.12)

En forma general la ecuación (1.10) se puede representar COMO1

$$
X(k) = A \tX(j) + \frac{k+1}{2} B_0 (j-1)^2 k^2 j+1 \t(1.13)
$$
  

$$
k-j
$$

La matriz A .<br>. es llamada matriz de transición de estado v es el producto de orden k-i de la matriz A.

El termino A .<br>X(j) se denomina fuente libre de estado . v el segundo término de la ecuación (1.13) corresponde a una respuesta forzada de estado y es semejante a una convolución. de lo cual se hablarà posteriormente.

En la ecuación (1.12) el primer término representa la respuesta transitoria (homôgenea) y es debida a la condición inicial, el segundo termino se debe a la función generadora u(k). se observa también la convolución.

ドーゴ

posee las siguientes importantes propie-La matriz A

 $dades$   $t$  $k - i$ se puede denotar como A(k.i) A a) A(k, j) es la matriz identidad , para cuando k=j , es  $decir \rightarrow$  $A = A(j, j) = I$  $b$ ) Propiedad de semigrupo.  $k-j$   $j-1$  $k - i$ El producto A  $para k > j > i$ c) Propiedad de inversión.  $A$   $(k, j) = A(i, j)$ 

#### $I.S$ ESTABILIDAD.

Fisicamente la estabilidad de un sistema queda garantizada cuando al graficar la trayectoria (Figs. 1.4.a,b) que sigue el sistema en el plano fase (espacio n-dimensional, en  $_{c1}$ cual se grafican las variables de estado ), asociando un vector de posición a cada tiempo, la diferencia entre dos vectores subsecuentes es cada vez máz pequeña hasta llegar a cero o a una cantidad constante.

En otras palabras cuando  $\lim_{x\to\infty} |X(t)| = -x(t)$  es constante o cero el sistema es estable.

Cuando el sistema es de dimensión mayor que tres, trazar la trayectoria resulta muy-complicado , por lo que la estabilidad podrà mostrarse a travès de la transformada  $\mathbf{z}$ . esto es :

La estabilidad de un MVE estarà garantizada, si todos los

polos de la ecuación de transferencia H(Z) están dentro del circulo unitario.

Si  $H(Z)$  esta definido como  $H(Z) = N(Z)/D(Z)$ , se dice que los polos de H(Z) son las raíces de D(Z) .La ecuación que relaciona a la ecuación de estado y la función de transferencia 251

 $= C^* \Omega(\mathbb{Z}) / \text{DET}(\mathbb{Z}I - A)$  $H(Z) = C^* B / (I - Z - A) 7 = C^* B / (7I - A)$  $(1.14)$ 

Q(Z) es una matriz de ordèn nxn y sus elementos son polinomics de 2 con prado no mayor a n-1  $\angle$  51 DET(II-A)  $\simeq$  $\simeq$   $\overline{1}$ polinomio característico de A, el cual es un polinomio de grado m. De tal manera que los polos de H(Z) son las raices del polinomio caracteristico.

Sistema inestable

Sistema estable

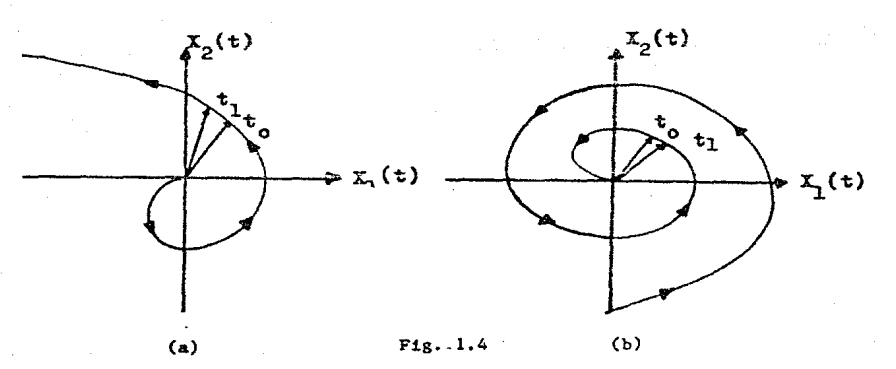

Representación del plano fase. trayectorias descritas por las variables de estado con respecto al tiempo.

#### LAS COSAS PERFECCIONADAS POR LA NATURALEZA SON MEJORES QUE LAS TERMINADAS POR LOS ARTIFICES. **CICERON**

EL QUE TRABAJA CON LAS MANOS ES UN ARTESAND, EL QUE EMPLEA EN SU OBRA MANOS Y CEREBRO UN ARTFICE, QUIEN LABORA CON MANDS. CEREBRO Y CORAZON UN ARTISTA.

LOUIS NIZER

CAPITULO II

CONSTRUCCION DE SISMOGRAHAS BASADOS EN EL MODELO DE VARIABLES DE ESTADO Y SU EQUIVALENCIA CON EL MODELO CONVOLUCIONAL

En este capitulo se plantea una forma para representar a la endicula funnte en al formato de un MVC," se verà la forma de constr it secuencias de reflectividad con caracteristicas estadisticas especificas , para finalmente generar sismogramas sintéticos y mostrar la equivalencia del modelo convolucicnal :::on el MVE.

II.1 REPRESENTACION MATEMATICA DE SISHOGRAMAS DE REFLEXION.

La forma más común de representar matemáticamente a u.º sismograma de reflexión, es mediante el modelo convolucional, dado por la siguiente expresión :

 $Z(k) = \sum_{\substack{0 \text{odd } k}}^N u(j) V(k-j) + n(k)$  (2.1)

El cual a su vez, està asociado con un sistema dinàmico lineal e invariante en el tiempo.

Donde:.

26 •.

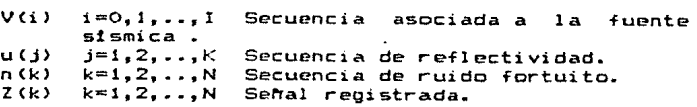

Existen también otras formas de representar matemáticamente un sismogram~. Y precisamente el modelo de variables de estado, es una de ellas.

Un modelo de Variables de Estado discreto, para un solo canal. se puede escribir :

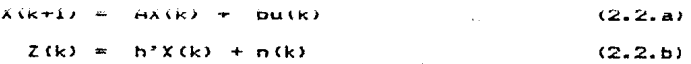

En donde

X<k> Vector de estado del sistema • A Matriz de transición. b Vector de distribución. h Vector de observación. u<k> Es la secuencia de entrada , y Z(k) La secuencia registrada o de salida.

En la aplicación del <sup>mue</sup>, para representar un sismograma, se utiliza una idea contraituitiva. esto es, se supone que la entrada del sistema es la secuencia de reflectividad u(k) la cual excita a la ondicula fuente , caracterizada por la matriz A y los vectores b y h.

Las ideas anteriores se muestran em las figuras 2.1 y 2.2. Se puede demostrar (Mendel, 1983), que la ecuación (2.1) del modelo convolucional y la ecuación (2.2.á) del MVE son

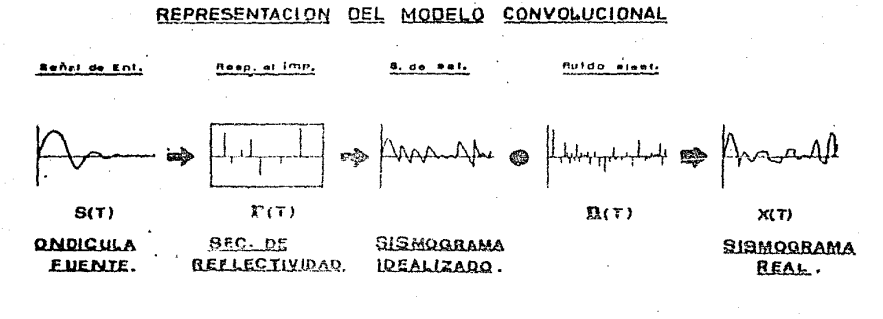

$$
X(t) = \int_{-\infty}^{\infty} g(z) X(t-a) \approx n(z)
$$
  

$$
X(t) = \sum_{i=0}^{\infty} g_i \cdot X_{k-i} + \Pi_k \qquad \text{for } i = 1, \ldots
$$

Fig.  $2.1$ Representación esquemática del modelo convolucional.

#### **REPRESENTACION DEL** VARIABLES DE ESTADO MODELO DE

(Versión Contraintuitiva)

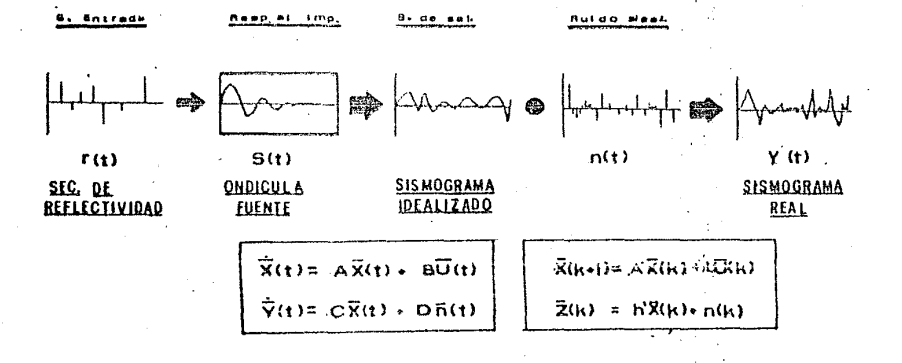

Fig. 2.2 Representación esquemática del modelo de variables de estado. equivalentes , cuando se cumplen las condiciones siguientes ;

 $X(0) = 0$  $u(0) = 0$  ,  $Z(0) = 0$  y  $V(1) = h \frac{1}{R} h$ 

En donde :

<sup>X</sup>COI Vector de estado inicial.

u<Ol Condición inicial de la secuencia de entrada.

<sup>Z</sup>CO) Condición inicial de la serial. , y

V(1) Secuencia asociada a la fuente.

Con posterioridad, dentro de este capitulo , se tendrá la oportunidad de observar el principio de equivalencia, mediante ejemplos simples; mientras tanto, conviene examinar las suposiciones estadtsticas que caracterizan a los componentes del MVE.

### rr.2 SUPOSICIONES ESTAOISTICAS DEL. MVE.

A) Cuando X(O) y u(k) son secuencias conjuntamente Gaussianas ,  $x(k)$  serà tambièn una secuencia Gaussiana , para todo K mayor a igual a uno.

*13)* Si X CO> u<k> y n<k> son conjuntamente Gaussianas, entonces Z(k) es a su vez una secuencia Gaussiana.

 $C$  El vector de estado X $(k)$  es una secuencia Markov . se dice que una secuencia es Markov • cuando cada valor del secuencia depende exclusivamente del valor inmediato ante-

rior, de dicha secuencia.

El vector X(k) de estado es un vector aleatorio y como tal. tendrà un valor esperado E(X(k) I y una matriz de covarianza P(k) (Papoulis, 1965)

X(k) satisface la ecuación de estado y u(k) es una  $Sj$ secuencia gaussiana con media cero . se tendrà :

#### $E[X(k)] = m(k)$

En donde m(k) representa la media del vector de estado x(k), se obtiene al aplicar el operador de valor esperado a ambos miembros de la ecuacion  $(2.2.a)$ . Asumiendo que el operador de valor esperado es una operación lineal. de tal forma que la media serà expresada como :

$$
\pi(k+1) = AX(k+1) + bd(k)
$$
 (2.3)

La matriz de covarianza P(k) se hallară al aplicarle a la ecuación anterior el operador E[[X(k)-m(k)][X(k)-m(k)]'] o segundo momento , quedando la matriz de covarianza :

$$
P(k+1) = AP(k)A^* + bqb^*
$$
 (2.4)

En esta última expresión aparece el termino q, que es la varianza de la secuencia de entrada, la cual queda definida **COMOI** 

$$
q(k)d = \text{EU}(i)u(j)1 \qquad (2.5)
$$

En donde :

$$
d i j = \begin{cases} 1 & i = j \\ 0 & i = j \end{cases}
$$

Otro elemento estadistico importante a considerar en  $-1$ MVE, es la varianza del ruido, la cual está dada por  $1a$ expresión :

Se supone, ademàs, que la secuencia de ruido n(i) es Gaussiana y de media cero EIn(i) l=0, así como también que la secuencia de entrada y la secuencia de ruido no son correlacionables entre si, de aqui que su croscovarianza sea igual a cero:  $ELu(t) n(j) = 0$ .

 $E1$  valor esperado de la secuencia de salida, puede ser encontrado a partir del valor esperado delvector de estado, esto es i

$$
E[Z(k)] = h^{n}(k)
$$
 (2.7)

Y la covarianza de Z(k) serà :

 $COVZ(k) = h'P(k+1)h + r$  $(2.8)$ 

esta forma, se conoce como encontrar los primeros y De

segundes momentos de cada uno de los elementos del MVE •

II.3 REPRESENTACION DE ONDICULAS FUENTE A l'fVE.

Para representar la ondicula fuente mediante un MVE . se supondrà conocida su expresión analitica . En el caso más general, esta se podrA obtener por métodos de estimación .

Existe una basta colección de expresiones de ondiculas. en este trabajo se va a utilizar la ondicula fuente de Kramer, cuya expresión analitica es :

 $V(k) = -1360k$   $-15.5k$ <br> $V(k) = -1360ke$   $+ 0.5e$  $SenE(27/0.06)k1$  (2.9)

 $Y$  su expresion grafica se muestra en la figura 2.3.

En el apéndice A de este capitulo se muestran otras expresiones que tambièn podràn ser utilizadas.

La ondtcula de Kramer fue elegida para peder comparar les resultados obtenidos en este trabajo, con los obtenidos por Mendel y Kormylo, !978 •

Para transformar la forma analitica de la ondicula a un MVE se podrà usar la siguiente metodologia :

a) Se obtiene la transformada de Laplace V(s) de la expresión 2.9 .

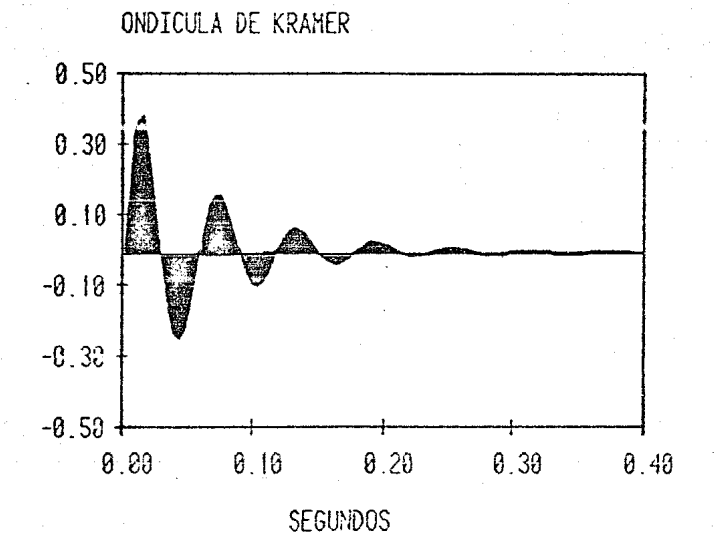

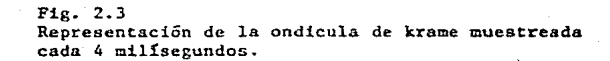

h) Se obtiene la ecuación diferencial  $a$ sociada a  $V(s)$ .

Se eligen las variables de estado (de la  $\sim$ misma forma como se hizo en los ejemplos del capitulo anterior).

d) A partir de las variables de estado, se construye  $_{\rm e1}$ modelo de variables de estado (ecuación de estado y ecuacion de salida).

#### EJEMPLO

 $-500k$  $-15.5k$  $+0.58$  $5ea$   $V(k) = -1360ke$ sen[(2\*/0.06)k]

Obtener su roprosentación en modelos de variables de estado.

Para mayor agilidad se partirà la función V(k), para así obtener un modelo de variables de estado en cascada esto  $e<sub>s</sub>$ 

 $-500k$  $V$  (k) =-1360e  $\equiv -1.360F(b)$  $\mathbf{1}$  $-15.5k$  $V$  (k)=0.05e  $\text{sen}([2\pi/0.06)|k] = 0.056(k)$  $\overline{2}$ 

Se obtiene la transformada de Laplace  $V$  (s)=  $-1360$  $-1.360$  $(5+500)^{2}$ S<sup>2</sup>+1000S+250000  $\mathbf{I}$  $V$  (s)=  $0.5(2\pi/0.06)$  $\frac{2}{5}$   $\frac{(5+15.3)^2+(2\pi/0.06)^2}{(5+15.3)^2}$ (s) son dos ecuaciones de transferencia,  $\overline{2}$  $\mathbf{r}$ que cumplen con : V(s) =-1360F(s) + 0.5G(s).
Primeramente se trabajarà con la función de transferencia F(s). que es de segundo ordèn , asociada con una ecuación en diferencias de segundo ordên .

 $f((k+2) + 1000f(k+1) + 250000f(k) = d(k)$ 

En donde  $d(k)$  es una función impulsiva.

La ecuación anterior es del tipo de proceso autorregresivo. A partir de ella se selcccíonan las variables de estado adecuadamente • quedando *:* 

 $f(k) = X = X$ <br>  $f(k+1) = X = X$ <br>  $1$ <br>  $f(k+1) = X = X$ <br>  $1$ <br>  $2$  $f(k+2) = -1000X - 25000X + d(k)$ <br>2 i

De tal forma, que la ecuación de estado y la ecuación de salida están dadas por :

$$
\begin{vmatrix} x_1(k+1) & 0 & 1 \\ x_2(k+1) & 25 \times 10^4 & -10^3 \\ x_2(k+1) & 25 \times 10^4 & -10^3 \end{vmatrix} \begin{vmatrix} x_1(k) & 1 \\ x_2(k) & 1 \\ x_2(k) & 1 \end{vmatrix}
$$
 d(k)  

$$
\begin{vmatrix} x_1(k) & 1 \\ x_2(k) & 1 \\ x_2(k) & 1 \end{vmatrix}
$$

De manera similar se opera con la funcion de transferencia G<s>. obteniéndose la ecuacibn de estado <sup>1</sup>

$$
\begin{vmatrix} x_3(k+1) \ x_4(k+1) \end{vmatrix} = \begin{vmatrix} -15.3 & 104.67 \ -104.67 & -15.3 \end{vmatrix} \begin{vmatrix} x_3(k) \ x_4(k) \end{vmatrix} + \begin{vmatrix} 0 \ 1 \end{vmatrix} d(k)
$$

Agrupando ambas ecuaciones . que estan en cascada.  $\begin{bmatrix} x_1(k+1) \\ x_2(k+1) \\ x_3(k+1) \\ x_4(k+1) \end{bmatrix} = \begin{bmatrix} 0 & 1 & 0 & 0 \\ -25x10^4 & -10^3 & 0 & 0 \\ 0 & 0 & -15.3 & 104.67 \\ 0 & 0 & -104.67 & -15.3 \end{bmatrix} \begin{bmatrix} x_1(k) \\ x_2(k) \\ x_3(k) \\ x_4(k) \end{bmatrix} + \begin{bmatrix} 0 \\ 1 \\ 0 \\ 0 \\ 1 \end{bmatrix} d(k)$ Y la ecuación de salida será : z(k) = (-1360,0,0.5,0)  $\begin{vmatrix} x_1(k) \\ x_2(k) \\ x_3(k) \\ x_4(k) \end{vmatrix}$ 

Siendo M v N la matriz vector que caracterizan fuente, del tal forma que definen un ondicula modelo del tipo:

> $X(k+1) = MX(k) + N d(t)$  $Z(k) = h X(k)$

Se "puede hacer notar que el MVE requiere de la matriz A y de los vectores b y h, por lo que hasta este momento no se han encontradao . Su obtención se verà en la sección II.5.

## II.4 GENERACION DE LA SECUENCIA DE REFLECTIVIDAD

En este inciso se verà la forma de construir la secuencia de entrada la cual es requerida para la obtención de

sismogramas sintéticos a través del MVE.

La secuencia de reflectividad, debe de ser Gaussiana y de ruido blanco (Robinson, 1967), cumpliendo con las caracteristicas siguientes:

- Ser aleatoria y no correlacionable.
- $-$  De media cero.
- Las amplitudes de los coeficientes deben de ser  $me$ nores o iguales al valor absoluto de la unidad.

La secuencia tendrà una distribución en el tiempo de tipo Poisson y una distribución Gaussiana en sus amplitudes.

Recordando que la distribución Poisson tiene una función de densidad de probabilidad

> $P(k) = e^k$   $\lambda$ K/kt  $para \t k=0, 1, 2, ...$

En donde la media y la varianza están dadas por el paràmetro lambda  $(\lambda)$ .

Y la función de probabilidad de la distribución Normal  $\Omega$ Gaussiana os :

$$
f(k) = e^{-k^2/2\sigma^2/\pi}
$$

En donde  $G$  es la varianza de dicha distribución. Para construir la secuencia de reflectividad se siguiò el algoritmo dado por Box y Muller. Para generar una distribuciOn uniforme con distribuctn en el tiempo tipo Poisson y en donde las amplitudes siguen una distribución Normal.

El algoritmo tiene la secuencia siguiente :

a> Se genera un nómero seudaaleatorio en algón equipo de computo, dicho nómero estará entre  $[-1 \vee 1]$ .

b) Se compara el número aleatorio con el paràmetro lambda de la distríbución Poisson :

 $-$  Si lambda es menor que dicho número aleatorio. éste Oltimo se descarta.

 $-$  Si lambda es mayor que el número aleatorio , será incorporado el numero aleatorio para continuar con el algoritmo.

e> Se forman dos distribuciones a partir de los nOneros aleatorios conocidos <V , V 1 2

d) Se complementan las distribuciones anteriores de la siguiente forma :

 $V = 2V -1$ <br>
1 
1 
2 
2

Garantizando que las distribuciones estAn entre C-1 y 1 J

2 2 e> Se forma con V y V la función S =V + V de 1 2 1 2 tal manera que si :

S es mayor que uno se descartan los valores de V l y V y se regresa al paso e) • 2

 $39.$ 

鹨

S es menor o igual a la unidad , existirà un nòmero aleatorio en el circulo unitario.

> f) Se forma la relación:  $1/2$  $Y = VI$  (-2Ln(S)/S)

Siendo X una distribución uniforme, la cual hasta este momento no cumple con la condición de Gaussianidad, para que ésta se cumpla :

g) Se considera la desviación estandar y la media ( se debe recordar que es cero ) , tenièndose :

 $X = X_1 C + u$  (u = 0)

Siendo X una distribución Poisson - Normal.

Una secuencia de reflectividad con las características mencionadas fue construida y se muestra en la figura 2.4

Las rutinas elaboradas para tal fin, se muestra en el final de este trabajo.

II.5 OBTENCION DE SISMOGRAMAS SINTETICOS POR MVE

La solución del MVE, quedó expresada, en el capitulo anterior por las expresiones :

 $X(k) = A X(0) + \frac{k}{i\frac{v}{2}l} + \frac{k-1}{k}$ <br>  $Z(k) = h^2 A X(0) + \frac{v}{k} + \frac{k-1}{k}$ <br>  $Y(A) = h^2 A X(0) + \frac{v}{k}$  $(2.10)$  $(2.11)$ 

En donde Z(k) serà la salida deseada, es decir, el sismograma sintètico.

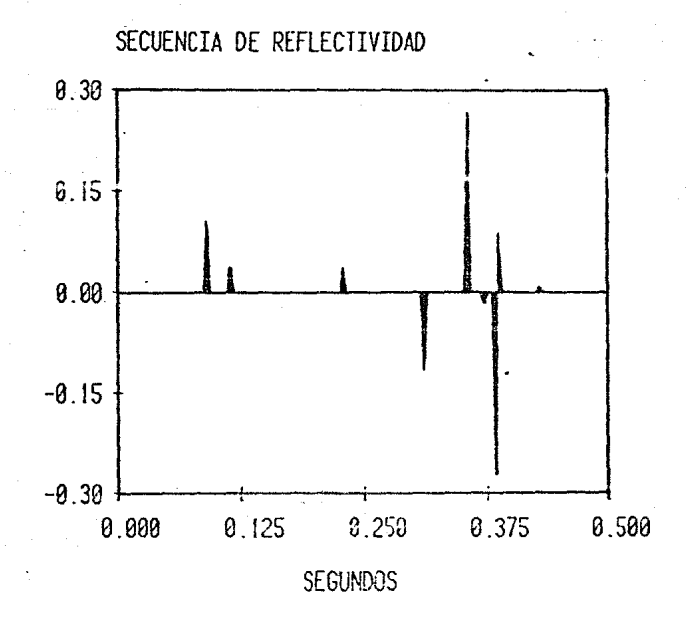

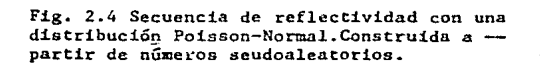

En esta ecuación aparecen los parámetros A, b y h . En donde A es la matriz de transic10n *de* orden nxn ; la c:ual se podrá obtener a partir de la matriz exponencial A=eMt <Gabel c., 1978> El vector de entrada b *de* orden nxl. obteniendose a partir de

$$
b = C \int_0^t e^{M(t)} d(t) \, dt
$$

En el apéndice 8 de este capitulo se muestra la manera de obtener,. tanto la matriz de transicibn como el vector de entrada. b.

Como ya se sabe M. N v h son obtenidas a cartin de la representación en ecuaciones de estado una ondicula fuente .

En la ecuación (2.11) aparece, además, la secuencia de reflectividad, que representa la entrada del sistema, que es una secuencia Gaussiana, aleatoria, no correlacinable y media cero con varianza constante CsecciOn 2.4) •

Una vez que se cuenta con la solución del modelo de variables de estado, as! como, la manera de obtener los paràmetros de dicha soluciòn, solo resta aplicarla . De esta manera se puede obtener algün sismograma &intbtico.

Un ejemplo se muestra en la figura 2.5. En dicha figura se puede cbservar. de una forma pictòrica. la equivalencia que existe con el modelo convolucional. *De* tal +crma que a partir de las grâficas elaboradas, la similitud hace evidente la equivalencia buscada

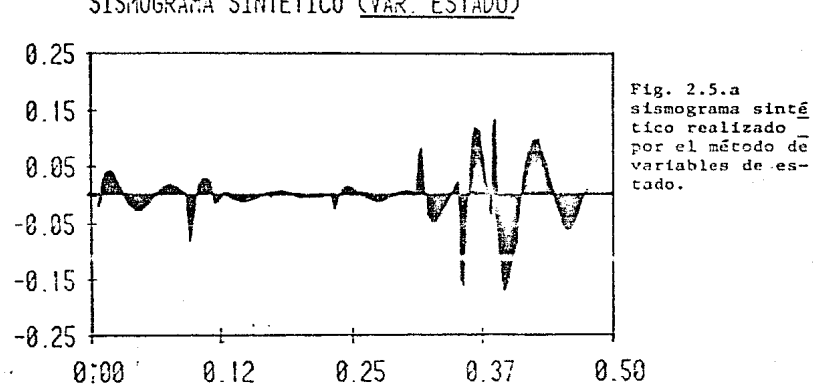

SISMOGRAMA SINTETICO (VAR. ESTADO)

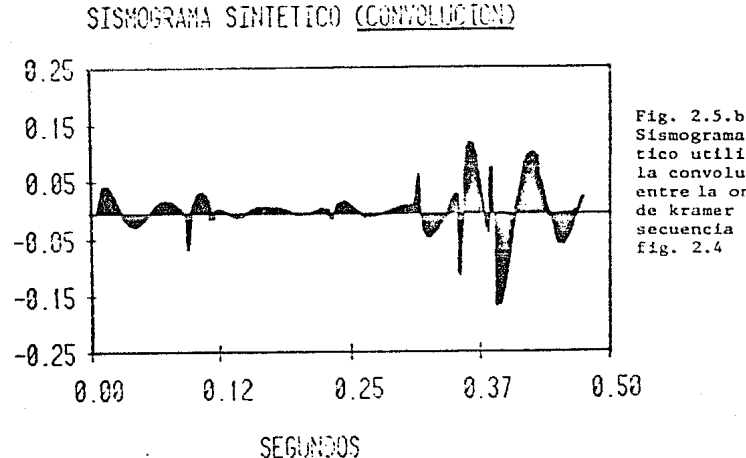

Sismograma sinté tico utilizándo la convolución entre la ondicula de kramer y la secuencia de la

Para construir el sismograma, aplicando el modelo de variables de estado se elaboro un programa de computadora.

En el apendice C , de este capitulo se explica , cuàles son y como se utilizaron las rutinas elaboradas para tal fin

Para observar la equivalencia, también se programó la expresión <2.1> y asi obtener un s1smograma sintética por el conoci de me todo ..

En ambos casos se utilizò como secuencia de reflectividad la representada en la figura 2.4.

Al final de esta tesis, el lector podra encontrar los programas utili=ados

II.6 GENERACION DE RUIDO ALEATORIO Y RELAClON SENAL A RUIDO

Para obtener un sismograma sintètico màs apegado a la realidad, se necesita agregar ruido , para así de esta forma, tener la salida Z(k) on los tòrminos que aparece en la expresión  $(2,2,b)$ . El ruido ambiental n $(k)$  que serà agregado , debe ser :

Gaussiano y de ruido blanco.<br>Aleatorio .

Aleatorio .. No correl~cionable con la secuencia *de* entrada •

Tendrà una varianza dada (r), ligada directamente con la relación señal a ruido. Se conoce que la relación señal a ruido, no es màs, que una medida de calidad de las mediciones

Z(k) ; y està relación se define como ;

$$
SNR = \frac{C \cdot s^{2}(k)}{C \cdot l(k)}
$$
 (2.12)

La razón de la varianza de la senãl (ecuación 2.8) con la varianza del ruido  $\sigma^2$ 

En la generación de la secuencia de ruido se utilizó la misma rutina empleada para la secuencia de reflectividad.

El valor de la varianza del ruido fue obtenido a partir de superer conecida la cariunia de atho y una enh dada .

Para' hallar la varianza de la señal se utiliza la ecuación  $(2.9)$ .

 $COVCZ(k+1) = h'P(k+1)h$ 

" En donde P(k+1) es la matriz de covarianza del vector de estado X(k) (ecuación 2.5) . De tal forma que :

$$
\sigma_{s}^{2} = h^{r} \text{LAP} (k) A^{r} + b q b^{r} \text{J}h \qquad (2.13)
$$

En donde las comillas indican matrices vectores  $\mathbf{v}$ transpuestos.

La varianza de la secuencia de reflectividad està representada por el paràmetro (q) ,definida como q= $\lambda$   $\sigma_{\pi}^{2}$ , siendo  $1aG^2$ varianza de la distribución de amplitudes (distribución Gaussiana),  $y \lambda$  el paràmetro de la distribución Poisson.

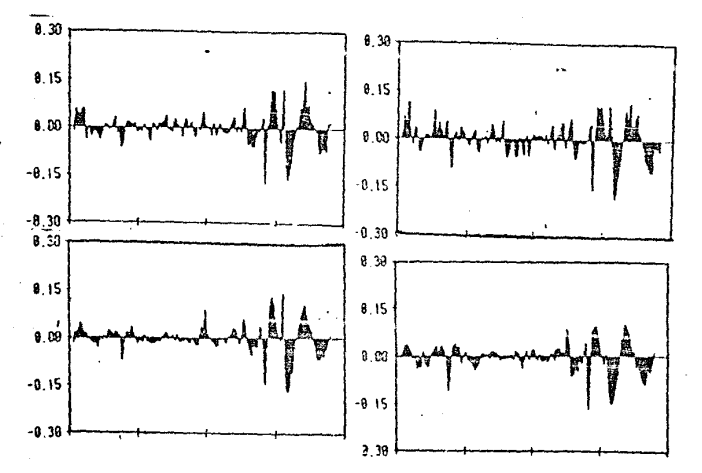

à.

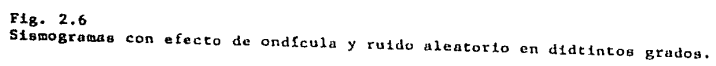

 $46$ 

Sustituyendo la ecuacion (2.13) en (2.12) se podrà obtener la varianza del ruido, esto es :

$$
\sigma_r^{\epsilon} = r = h'(AP(k)A' + bqb')hJ/SNR
$$
 (2.14)

En esta ditima ecuación se presenta el problema del càlculo de la matriz de covarianza  $P(k)$ . la cual es recursiva (ec. 2.5) y es necesario, partir de un valor inicial para su calculo ; por ejemplo  $P(0) = 0$ , iterandola hasta que la matriz converga.

Por què P(k) debe de ser convergente ?.

Si a la matriz A se le asocia a un sistema estable (Apendice B) en el cual todos sus valores caracteristicos coinciden en el circulo unitario, entonces la matriz P(k) tendrà un limite P *:* 

## LIM P(k) =  $\overline{P}$  $K \longrightarrow \infty$

. Cuando, la relación señal a ruido es especificada a priori, para experimentos simulados , se debe de calcular la matri: y asf calcular la varianza del ruido (r) do la ultima ecuación.

Finalmente , se observa que la matriz P es la solución de la ecuación (2.5), (Anderson y Moore, 1980)

 $\overline{P}$  = AP(k)A' + bqb'

En donde P recibe el nombre de matriz de Covarianza Esta-

cionaria. Esta matriz podrà ser utilizada, tambièn en teoria de estimación (Cap. III).

Una vez obtenida la varianza del ruido, se genera una secuencia de ruido Gaussiana y blanca con el algoritmo de Box y Muller.

Un ejemplo de sismogramas contaminados, para varias SNR, se muestra en la figuras 2.6.

Asi de esta manera, se tendrà un sismograma màs apegado a la realidad, y al cual, ahora se le va aplicar el operador de DECONVOLUCION de Varianza Minima, que es la finalidad principal de este trabajo.

YA SE HA PENSADO EN TODO, LO DIFICIL ES PENSAR EN ALGO FOR SEGUNDA VEZ.

**GOETHE** 

LA MENTE TARDA EN OLVIDAR LO QUE LE HA LLEVADO MUCHO EN AFRENDER.

**SENECA** 

## CAPITULO III

# DECONVOLUCION DE VARIANZA MINIMA UTILIZANDO EL FILTRO KALMAN

En este capitulo se repasarán los conceptos de teoria de estimación que constituyen las bases de la Deconvolución de varianza minima via filtro Kalman .

Se de "estimar", trata mediante el proceso  $de$ Deconvolución y a partir de la señal de salida  $Z(k)$  $1<sub>a</sub>$ secuencia de reflectividad u(k) ( a esa estimación de le  $denota \ \hat{u}(k)$ ).

Se debe aclarar que la señal de salida Z(k) contiene a la secuencia de reflectividad u(k) contaminada con ruido aleatorio n(k) y el efecto de la ondicula fuente.

Para lograr lo anterior , son necesarias ciertas suposiciones bàsicas, a saber :

- La expresión analítica de la ondicula fuente es  $1)$ conocida.
- $2<sup>3</sup>$ La secuencia de reflectividad sigue una distribuciòn Gaussiana.
- $\mathbb{Z}$ La secuencia de ruido aleatorio es Saussiana y de ruido blanco.
- 4) La secuencia de ruido aleatorio y la secuencia de reflectividad no son correlacionables.
- S) El valor de la relación señal a ruido (SNR) de  $1a$ de la secuencia de salida Z(k) es conocido.

EI problema de determinar u(k) no es muy común en teoria de estimación, y esto trae-algunas-dificultades para la deconvolución. Ya que el interes es obtener estimadores de la

secuencia de entrada y debido a esto , se hará necesario obtener primeramente estimadores del vector de estado X(k). relacionado con la salida Z(k).

Un punto de partida, para la deconvolución será el modelo de variables de estado, representado por las ecuaciones ya conocidas:

> $X(k+1) = AX(k) + bu(k)$  $Z(k) = \frac{1}{2}X(k) + n(k)$

En este trabajo se verà el problema de estimación, tratando el caso de un solo canal. Para el caso multicanal se recomienda ver el trabajo de Mendel y Kormylo, 1983,

### III.1 ESTIMACION DE VARIANZA MINIMA

Un estimador es un procedimiento, mediante el cual, el valor de una variable en un momento determinado se obtiene. El estimador puede hacer uso de información de diversa Indole, al valor obtenido se le conoce como estimacion.

Una forma de denotar un estimador es:  $\widehat{\mathbb{X}}(k/i)$ . Bajo esta  $notation$   $\hat{X}$  significa que se trata un estimador de la variable X en el tiempo k basado en j observaciones.

Lo anterior puede ser màs objetivo mediante un ejemplo.

Supongamos que  $X(k)$ , para  $k=0,1,2,...$  tiene la siguiente expresión gráfica :

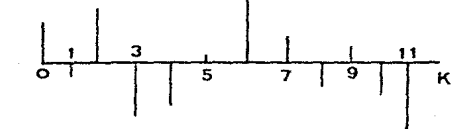

<sup>Y</sup>que se desea estimar o predecir el valer de XCk> para un valor especifico de k , digamos k=6 , basado en j observacione8., supongamos j=4.

Entonces  $\widehat{X}(6/4)$  es un estimador de X(6), basado en las primeras 4 observaciones •

Dependiendo de la información utilizada , se puede ver que  $ex$ sten tres tipos de estimadores de  $X(k)$ . ellos son :

- a) Estimador de predicción optima . b) Estimador de filtrado optimo .
- c) Estimador de suavizamiento optimo .

Un estimador de predicción optima de X(k), es aquel en el cual k es mayor que j ( $k > j$  ).Un estimador de filtrado  $\delta$ ptimo, es aquel que se cumple que  $k = j$ . Y un estimador de suavizamiento optimo, es cuando el tiempo k es menor que cl tiempo j. En teoría de estimación es importante seleccionar X(k/j), de tal manera que alguna medida de error de estimación, denotada por  $\overline{X}(k/j) = X(k) - \widehat{X}(k/j)$ , sea minimizada. La medida más comunmente empleada es el error por mínimos cuadrados.

La informaciòn que se requiere , para las estimaciones de XCkl es ZCJl, es decir 1

$$
\widehat{X}(k/j) = f(\frac{1}{2}(j))
$$
\n
$$
(3.1)
$$

!U..

De tal forma que el error por minimos cuadrados es :

$$
J(X(k/j)) = EE\overline{X}(k/j)\cdot\overline{X}(k/j)I
$$
 (3.2)

En la ecuación (3.1) se observa que X(k) , depende de las medidas de Z (j)

La meta primeramente es : obtener estimadores de varianza m!nima de X<kl. Una vez obtenidos dichos estimadoros~ se podrà obtener un estimador de varianza minima de alguna schal que este relacionada linealmente a XCk>; como puede ser u(k) o secuencia de reflectividad.

Un estimador de varianza minima de u(k). va a depender de un estimador de suavizamiento, el cual a su vez va a depender de un estimador de filtrado, *<sup>y</sup>*éste por Oltimo de uno de predicción.

La soluciOn al problema de estimación por mfnimos cuadrados, està dada por el teorema fundamental de teoria de estimac:iOn. Este teorema dice : ' <sup>1</sup>El estimador que minimiza el error por minimos cuadrados será":

$$
\hat{\chi}(k/j) = EI(X(k)/Z(j))
$$
 (3.3)

Para comprobarlo, se parte de que el error por minimos cuadrados esta dado por:

$$
J\ddot{\mathbf{x}}(k\ddot{\mathbf{x}})\mathbf{j} = \mathbf{E}(\mathbf{\bar{x}}^{\dagger}(k\ddot{\mathbf{x}}))\mathbf{\bar{x}}(k\ddot{\mathbf{x}})\mathbf{z}(k\ddot{\mathbf{x}})
$$
 (3.4)

Se omitirà la dependencia funcional de  $k \times j$ . para mavor simplicidad.

$$
J = \text{E} \Gamma (X - \hat{X}) \cdot (X - \hat{X}) / z (j) J
$$
  
\n
$$
= \text{E}[X' \times -X\hat{X} - \hat{X}X + \hat{X} \cdot X / Z J]
$$
  
\n
$$
= \text{E}[X' \times /Z - \text{E}[X' / Z J\hat{X} - \hat{X}E[X / Z J - \hat{X} \cdot \hat{X}]\n
$$
  
\n
$$
= \text{E}[X' \times /Z + \text{E}\hat{X} - \text{E}[X / Z J' \cdot \hat{X} - \text{E}[X / Z J J] - \text{E}[X' / Z JE[X / Z J]
$$

De aqui el término entre cordhetes es iqual a cero.

De tal manera que X es el estimador que minimiza el error medic cuadratico.

Ahora si  $X(k)$  y  $Z(k)$  son procesos Gaussianos, el estimador que minimiza el error por minimos cuadrados es (Papoulis,  $1965)$ :

 $X(k/1) = EX(k) 1 + P$   $(k, j) P^{-1}$   $(j, j) IZ(j) = EZ(j) 11$  $(3, 6)$  $\times z$ están dadas por : En donde  $P$   $\vee$   $P$ ×z.  $\mathbb{Z}$ 

 $=$  E([X(k)-E[x(k)][Z(j)-E[Z(j)]')  $\triangleright$  $\times z$ 

 $E E E Z (j) - E Z (j) 102 (j) - E Z (j) 1'$ P  $zz$ 

# III.2 PROPIEDADES DE LOS ESTIMADORES.

A) Ortogonalidad: El error de estimación por minimos cuadrados es ortogonal a  $f_k(2(j))$  , es decir :

$$
E[X(k)] - \widehat{X}(k) \, 1f_k(x(j))1 = 0
$$

Esto se puede ver si  $X(k)$  y  $Z(j)$  son vectores aleatorios distribuidos uniformemente y  $f_k(2(j))$  es una función escalar.

Un caso especial, de esta propiedad es cuando :  $\stackrel{\leftarrow}{\star}_{\mathbb{Q}}(z\left(\beta\right))\!=\!\!\mathfrak{P}(\nu z\beta)$  , entered be public escribir como :

 $E[\hat{X}(k/3)]\hat{X}(k/3) = 0$ 

B) Insesgamiento: Un estimador debe ser insesgado, es decir, debe cumplir que :

 $ELX(k/1) = EEX(k)$  , para todo k

Puede ser también escrito como :

 $E[X(k/3)] = 0$ , para todo k

C) Varianza minima: La medida de dispersión, en torno a la media de X(k/j) es la varianza del error :

$$
C_{\text{v}}^{2}(k \angle j) = E(\vec{X}(k \angle j) - E(\vec{X}(k \angle j)^{2})
$$

Se dice que, un estimador que tiene la varianza más pequeña

en el error es un ESTIMADOR DE VARIANZA MINIMA'.

Se tiene, de la definición de varianza del error que :

$$
\nabla_{\mathbf{x}}^{2}(k \angle j) = \mathsf{E}[\overline{x}_{1}^{2}(k \angle j)]
$$

Y el error por minimos cuadrados se podrà escribir como :

$$
IC\overline{X}(k \times j) \, j = \frac{n}{j-1} \quad C_{\overline{x}}^{2}(k \times j)
$$

Expresa que. las variantas son siempre positivas y que el valor minimo de JIX(k/i)], será alcanzado cuando cada una de las n varianzas son minimizadas. De tal menoral qua, el estigader egr minimas cyadrades , serå egyivalente a un estimador de varianza minima.

D) Linealidad: Observando el estimador representado por la ecuación (3.6) se tiene que, este es una transformación lineal de las mediciones, por lo que se dice que, dicho estimador tiene un comportamiento lineal.

Cuando  $\hat{X}(k/3)$  no es una estimador lineal y  $X(k)$  y  $Z(k)$ no son Gaussianos, se pedrá constuir a través de la ecuación (3.6) un estimador equivalente lineal por medio de sus des momentos .

#### $III.3$ **ESTIMADORES**

Como ya se viò la ecuación (3.6) que es la forma más general para el càlculo del estimador de X(k) , presenta algunos problemas. ya que hay matrices de covarianza y croscovarianza inversa. Por lo que se recurre a algunos otros algoritmos utilizando los tres tipos de estimadores para el calculo de  $X(k/3)$  y posteriormente para  $u(k)$ .

### III.3.1 PREDICC!ON OPTIMA.

Se desea conocer cual es el estimador de predicción y la matriz de covarianza del error asociada a este. asumiendo de antemano que se conoce el estimador de filtrado y su matriz de covarianza de error respectiva ( $X(k/k)$  y  $P(k/k)$ ).

El estimador de predicción  $\widehat{X}(k/j)$  para k > j es :

$$
\widehat{X}(k+1/k) = A \widehat{X}(k/k) \tag{3.7}
$$

.<br>Y el error del estimador de predicción Gaussiano, Markov y con media cero , tiene como matriz de covarianza :

$$
P(k+1/k) = AP(k/k)\Lambda^* + bqb^*
$$
 (3.8)

A estas ecuaciones se les conoce como ECUACIONES DE PREOIC-CION.

La comprobación de la ecuación (3.7) se da en el apéndice A de este capitulo, *y* la ecuaciu6n (3.8> se comprueba al ser el *error* Markov y Gauss1ano, ya que Sdtisface a la ecuación *de*  estado y la obtención de la matriz de covarianza se hallarà de manera similar a la matriz de coverianza del vector de

estado ( $X(k)$ ) .Ecuación (2.4) .

En la siguiente sección se muestra como obtener el estimador de predicción basado en el estimador de filtrado.

#### 111.3.2 FILTRADO OPTIMO.

El estimador de filtrado X(k+1/k+1), està intimamente ligado con el filtro Kalman .Siendo este un filtro recursivo y de varianza mínima (Kalman, 1960) .

 $De<sub>1</sub>$ teorema fundamental de estimación. se sabe que  $\mathbf{u}$ estimador de variadola alhida , crib dedo ner :

# $\hat{x}_{(k+1/k+1)} = E[X(k+1)/Z(k+1)]$

Y que alternativamente se puede escribir :

$$
\widehat{X}(k+1/k+1) = \widehat{X}(k+1/k) + K(k+1)\bar{Z}(k+1/k+1) \qquad (3.9)
$$

 $En$  donde.  $\bar{Z}(k+1/k)$  os llamado proceso innovador (se desarrolla en el Apendice B) . K(k+1) es un vector (para el caso multicanal es una matriz ) llamado vector de Ganancia de Kalman . El cual queda específicado por

$$
K(k+1) = P(k+1/k)h^{s}[h^{s}P(k+1/k)h + r] \qquad (3.10)
$$

En donde r

### $P(k+1/k) = AP(k/k)A' + bab'$

### $P(k+1/k+1) = I I - K(k+1)h1P(k+1/k)$  $(3.11)$

A las ecuaciones  $(3.9)$  y  $(3.11)$  se les conoce cemo ECUA-CIONES DE CORRECCION .Siendo I la matriz de identidad, y P(k+1/k+1), la matriz de coverianza asociado al error del estimador de filtrado.

El vector Kalman es recursivo, ya que utiliza la varianza del error de filtrado. En este proceso de PREDICCION ~CORRE~ CCION. el paso correcter esta dado por  $E(k+1)\overline{Z}(k+1/k)$  v el predictor utiliza información de las equaciones de estado  $TX(k+1/k) = AX(k/k)$ ].

El paso corrector utiliza mediciones nuevas en el tiempo k+1; siendo la corrección proporcional a la diferencia entre las mediciones y su valor mejorado de predicción E(k+1)/k)=  $Z(k+1) - 2(k+1/k)$  (ver apendice B).

En general el estimador de filtrado óptimo recibe el nombre de FILTRO KALMAN.

En el diagrama de bloques siguiente (Figura 3.1) se presenta la forma de implementar el proceso de PREDICCION -CORRE-CCION utilizando tanto el estimador de predicción y el estimador de filtrado o filtro Kalman, y sus respectivas matrices de covarianza :

Para inicializar este proceso se utiliza  $X(0/0) = 0$  v  $P(0/0) = 0$ 

El desarrolo de las ecuaciones anteriores, se tratarà a continuación, con el auxilio de los apendices  $A \vee B$ .

Kalman ideo este algoritmo, de una manera bastante ingeniosa. Su punto dse partida fue separar al conjunto de mediciones  $\bar{Z}(k+1)$  en  $\bar{Z}(k)$  y  $\bar{Z}(k+1)$  , por lo que el estimador de filtrado , puede expresarse como :

 $\hat{\chi}$ (k+1/k+1) = $\hat{\chi}$ (k+1/k) + E[X(k+1) $\overline{\zeta}$ - (k+1/k) -E[X(k+1)]] (3.12)

En dende  $\overline{2}(k+1/k)$  =2 $(k+1)$  -  $\overline{2}(k+1/k)$  es el proceso innovador. el qual es invertible con Z(k+1), siendo Gaussiano y de ruido blanco, en donde al ser invertible se tiene que :

$$
E[X(k+1)/\xi(k+1)] = E[X(k+1)] +
$$
  
+  $P_{\text{avg}}(k+1, k+1)P = \frac{-1}{\pi} (k+1, k+1)\xi(k+1/k)$  (3.13)

Esta ecuación esa similar a la ecuación (3.6), en donde se define a la Ganancia de Kalman como :

$$
K(k+1) = F - (k+1, k+1)P - (k+1, k+1)
$$
 (3.14)  

$$
xz = 2
$$

Si se sustituye (3.13) y (3,14) en (3.12) se tendrà la ecuación (3.9), que es la ecuación del filtro Kalman, está ecuación habrá que inicializarla con X(0/0).

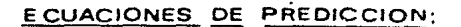

 $\hat{X}(k+1/k) = A\hat{X}(k/k)$ 

 $P(k+1/k) = AP(k/k)A + bqb$ 

ECUACIONES DE CORRECCION:  $\hat{X}(k+1/K+1) = \hat{X}(k+1/K) - K(k+1)[Z(k+1) - \hat{h}\hat{X}(k+1/K)]$ 

 $K(k+1) = P(k+1/k)h(h)P(k+1/k)h + n^{-1}$ 

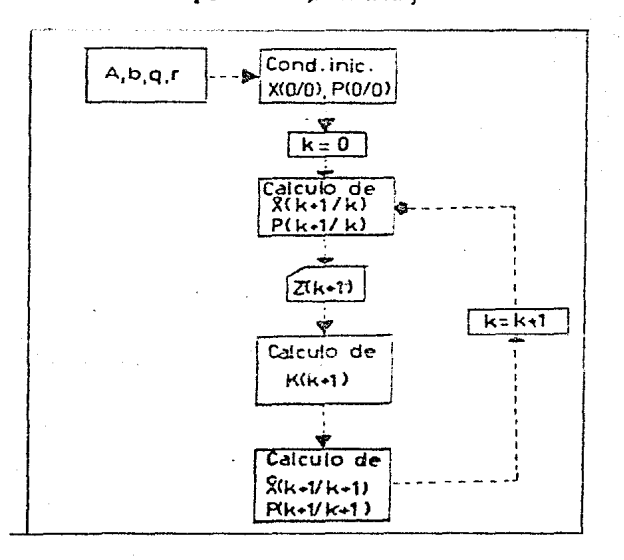

**Fig. 341 diagrama de bloques mostrando el uso del proceso de**  PREDICCION - CORRECIDN.

Para calcular  $K(k+1)$  se debe evaluar  $P_{\overline{x}z} \rightarrow P_{\overline{z}z}$ , en donde  $P_{\overline{y}\overline{y}}$  es la covarianza del proceso innovador y  $P_{\overline{y}\overline{y}}$  serà la croscovarianta entre el estimador y el proceso innovador, dadas por :

$$
F\Sigma \bar{z} = EL(X+1/k)\bar{z}^{*}(k+1,k)j
$$
  
\n
$$
= hP(k+1/k)h^{*} + r = N(k+1/k)
$$
  
\n
$$
P_{\bar{z}} = P(k+1/k)h^{*}
$$
  
\n
$$
= \sum_{k=1}^{N} \sum_{i=1}^{N} f(k+1/k)h^{*}
$$
  
\n(3.15)

Su desarrollo se muestra en el apendice C de este capitulo. Sustituyendo las ecuaciones (3.15 y 3.16) en la ecuación (3.14), se obtiene la ecuación de Ganancia de Kalman (ecua $c$ iàn 3.10).

Se harà enfasis, en que las ecuaciones de PREDICCION (3.7 y 3.8) usan sòlo información de las ecuaciones de estado. y que las ecuaciones de CORRECCION (3.9 y 3.11) usan información solo de las mediciones.

La ecuación de ganancia de Kalman es variante en el tiempo, aún si el sistema dinàmico que se està trabajando es invariante en el ticmpo y estacionario. Si la Ganancia de Kalman tiende a un limite, los coeficientes se reducen a constantes, esto lleva al caso de ESTADO ESTABLE, el cual ya se habia planteado en el capitulo anterior.

La combinación de las ecuaciones (3.10 y 3.7) dará como resultado:

 $\widehat{X}(k+1/k+1) = 1 - K(k+1)hA_1\widehat{X}(k/k) + K(k+1)\overline{Z}(k+1)$  (3.17)

Asi mismo, la combinación de las ecuaciones  $(3.12 \times 3.8)$ . darà otra ecuación, que recibe el nombre de ecuación de Ricatti.

 $P(k+1/k) = AP(k/k+1)[1 - h^*(hP(k/k+1))^* + r]$  hP(k/k+1)a' (3.18)

Esta quodella de nontreiva y equivalente al proceso de CORRECCION - PREDICCION.

III.3.2.1 FILTRO KALMAN DE ESTADO ESTACIONARIO.

Para sistemas estacionarios e invariantes en el tiempo, si el limite de P(k+1/k) existe cuando k tiende a infinito, y es igual a P, entonces también existe el limite de K(k+1), igual a E y el filtro Kalman será un filtro de conficientes constantes.

Comp P(k+1/k) y P(k/k) están relacionados intimamente, entonces: 'Lim  $P(k/k) = \overline{P}$ , 'tambièn existe (Anderson y Moore, 1979).

Este algoritmo de CORRECCION - PREDICCION, se realiza en este trabajo por medio de la subrutina Kalman.

En la sección siguiente se verà el estimador de suaviza-

miento óptimo, que es el último de los estimadores, que hace falta ver, ligado directamente con el estimador de u(k)  $\bullet$ secuencia de reflectividad.

#### $111.3.3$ SUAVIZADOR OPTIMO.

Ya se ha obtenido el algoritmo recursivo, para los estimadores de predicción y filtrado óptimo. Ahora, se desea conocer el algoritmo para el suavicador óptimo, recordando que éste tendrà la siguiente estructura :

 $\widehat{X}(k/\mathbf{1}) = E[X(k)/Z(j)]$ 

Este estimador es más complicado que el de filtrado, ya que se utilizan mediciones futuras. Según la forma en que se desde lesa mediciones futuras, habrà tres formas de astimadores de suavizamiento :

a) De intervalo filo. ti De panto fijo. c) De corrimiento fijo.

Un estimador de punto fijo de u(kO es û(k/k+1) donde k  $50$ fija y l es variable. Los estimadores de punto fijo realzan las estimaciones en algún punto específico.

Un estimador de corrimiento de u(k) es  $\widehat{\mathbf{u}}(k/k+1)$ , en donde l De tal forma que u(k/k+1) utiliza una se fija y k varia. ventana de valores futuros de las mediciones (2(k+1),

 $Z(k+2)$ , .... $Z(k+1)$  )

Un estimador de intervalo fijo de alla usa solo valores de mediciones  $Z(k+1)$ ,  $Z(k+2)$ ,  $Z(L)$ .

III.4 ESTIMACION DE LA SECUENCIA DE ENTRADA.

Para la estimación do la secuencia de entrada , a partir de Z(k) se utilizară la estimación de suavizamiento de X(k), empleando, un alboritmo de ounto fijo.

El proceso de estimación de  $u(k)$ , a partir de  $Z(k)$  es implicitamente una DECONVOLUCION.

El estimador de punto fijo-de u(k) será denotado por u(k/k\*l), on donde P es fijo y l es variable. Los estimadores de punto fijo realean las estimaciones en valores de tiempos aspecíficos. Si se supone, que se tiene un valor estinado preliminarrente u(k), obtenido-por alguna otra tsenica de deconvolución, y sí se examinan visualmente los datos y se detectan tiempos en los quales. Jos valones do u(k) parecen ocurrir, entonces la señal se puede realiar para los valores estimados de u(k,) previamente, por medio de un estimador de punto fijo; así se van a obtener valores estimados para :

 $\begin{array}{cccccccccc} \widehat{u}(k_{\parallel}/k_{\parallel} & +i_{\parallel})\ , & \widehat{u}(k_{\parallel}/k_{\parallel}+i_{\parallel})\ ,\ ,\ ,\ ,\ \widehat{u}(k_{\parallel}/k_{\parallel}+i_{\parallel})\ , & & & & & \\ & i & 1 & 2 & 4 & 1 & k \end{array}$ 

En donde, se espera que  $\hat{u}(k_1/k_1 * k_k)$ , pueda tener mejor resolución que  $u(k, 1)$ .

Estos procedimientos se pueden aplicar a todos los valores de tiempo, para los cuales u(k ), puedan tener valores picos.

Primeramente, se verán las ecuaciones para estimadores de  $\mathfrak{d}(\mathsf{k}_1 \times \mathsf{k}_1 + \mathsf{i})$ , es decir para un solo paso (k+1) y posteriormente para 1 pasos (k+1), que establecerán las ecuaciones finales, y a su vez se lograrà llegar a la meta final . que es precisamente el calculo de  $u(k)$ .

El sistema de ecuaciones para el suavizador de punto fijo, de un sólo paso de u(k) y su varianza de error asociada a dicho estimador, están dadas por :

$$
\begin{array}{lll}\n\hat{u}(k/k+1) & = q_0 P^{-1} (k+1/k)K(k+1) \mathbb{E}(k+1/k) & & (3.18) \\
& & & & & \\
\hline\nC & (k/k+1) & = q - q_0 h^r f h(k+1/k) h^r + r_1 & & (3.19)\n\end{array}
$$

La comprobación de estas ecuaciones , surque a partir do aplicar el operador EE#/2(k+1)] a las ecuaciones de estado, utilizando y combinando las ecuaciones de filtrado y suavitamiento para X(k).

Se puede observar que û(k/k+1), queca expresada en cantidades que son generadas por el filtro Kalman, como K(k+1),  $P(k+1/k)$  (y  $\overline{z}(k+1/k)$ . Si  $\overline{z}(k+1/k)$  es una secuencia de ruido blanco, entonces el estimador de la secuencia de entrada u(k), es también de ruido blanco.

En donde, se espera que û  $(iq / iq + 1_k)$ , pueda tener mejor resolución que  $u(k, 1)$ .

Estos procedimientos se pueden aplicar a todos los valores de tiempo, para los cuales u(k ), puedan tener valores picos.

Primeramente, se verán las ecuaciones para estimadores de  $\mathfrak{d}_{(k_1, k_1+1)}$ , es decir para un soio paso (k+1) y posteriormente para 1 pasos (k+1), que establecerán las ecuaciones finales. y a su vez se lograrà llegar a la meta final, que es precisamente el calculo de  $u(k)$ .

El sistema de ecuaciones para el suavizador de punto fijo, de un sólo paso de  $u(k)$  y su varianza de error asociada a dicho estimador. están dadas por :

$$
\mathbf{G}(k/k+1) = q_0 P^{-1} (k+1/k)K(k+1)E(k+1/k) \qquad (3.18)
$$
  
\n
$$
= \frac{2}{3}
$$
  
\n
$$
= \frac{2}{3}
$$
  
\n
$$
= \frac{2}{3}
$$
  
\n
$$
= \frac{2}{3}
$$
  
\n
$$
= \frac{2}{3}
$$
  
\n
$$
= \frac{2}{3}
$$
  
\n
$$
= \frac{2}{3}
$$
  
\n
$$
= \frac{2}{3}
$$
  
\n
$$
= \frac{2}{3}
$$
  
\n
$$
= \frac{2}{3}
$$
  
\n
$$
= \frac{2}{3}
$$
  
\n
$$
= \frac{2}{3}
$$
  
\n
$$
= \frac{2}{3}
$$
  
\n
$$
= \frac{2}{3}
$$
  
\n
$$
= \frac{2}{3}
$$
  
\n
$$
= \frac{2}{3}
$$
  
\n
$$
= \frac{2}{3}
$$
  
\n
$$
= \frac{2}{3}
$$
  
\n
$$
= \frac{2}{3}
$$
  
\n
$$
= \frac{2}{3}
$$
  
\n
$$
= \frac{2}{3}
$$
  
\n
$$
= \frac{2}{3}
$$
  
\n
$$
= \frac{2}{3}
$$
  
\n
$$
= \frac{2}{3}
$$
  
\n
$$
= \frac{2}{3}
$$
  
\n
$$
= \frac{2}{3}
$$
  
\n
$$
= \frac{2}{3}
$$
  
\n
$$
= \frac{2}{3}
$$
  
\n
$$
= \frac{2}{3}
$$
  
\n
$$
= \frac{2}{3}
$$
  
\n
$$
= \frac{2}{3}
$$
  
\n
$$
= \frac{2}{3}
$$
  
\n
$$
= \frac{2}{3}
$$
  
\n
$$
= \frac{2}{3}
$$
  
\n
$$
= \frac{2}{3}
$$
  
\n
$$
= \frac{2}{3}
$$
  
\n
$$
= \frac{2}{3}
$$
  
\n
$$
=
$$

La comprobación de estas ecuaciones, surgue a partir de aplicar el operador EE#/Z(k+1)) a las ecuaciones de estado, utilizando y combinando las ecuaciones de filtrado y suavizamiento para X(k).

Se puede observar que  $\hat{u}(k/k+1)$ , queda expresada en cantidades que son generades por el filtro Kalman, como K(k+1),  $P(k+1/k)$  y  $\bar{z}(k+1/k)$ . Si  $\bar{z}(k+1/k)$  es una secuencia de ruido blanco, entonces el estimador de la secuencia de entrada u(k), es también de ruido blanco.

El estimador de la secuencia de entrada  $\widehat{u}(k/k1)$ , se basa en el conjunto de mediciones  $Z(k+1) = [Z(1), Z(2), \ldots, Z(n-1)],$ en relación al tiempo k+1. Y como en sismología el registro esta disponible a priori, se podran utilizar las ecuaciones  $(3.18 \times 3.19)$ .

Para estimar u(k) con varios pasos adelante, se pueden  $generalizer$  los resultados anteriores; y se obtendrà  $\hat{u}(k/k+1)$ y <mark>G<sub>u</sub> (k/k+l). En donde û(k/k+l), es</mark> un estimador d*e* suaviza- $\frac{2}{\pi}$  of the state of the u(k) y  $C_{\rm U}$  estally varianzal deferment asselada, definidos como :

$$
\hat{u}(k/k+1) = \hat{u}(k/k+1-1) + N(k/k+1)\bar{z}(k+1/k+1-1)
$$
(3.20)  
\n
$$
1=1,2,...... \gamma
$$

$$
\hat{u}(k/k) = 0
$$
  
\n
$$
N(k/k+1) = qb^{p} (k+1/k)K(k+1)
$$
(3.21.a)  
\n
$$
N(k/k+1) = qb^{p} (k+1/k)E_{ii}^{k+1-1} JK(k+1)
$$
(3.21.b)  
\n
$$
\hat{u}(k)
$$

$$
C_{u}^{2}(k/k+1) = C_{u}^{2}(k/k+1-1) - N(k/k+1)
$$

 $\cdot$  [hP(k+1/k+l-1)h' + rJN (k/k+l) u C3.22.a>

 $C = \begin{cases} 2 & \text{if } k \leq n \\ 0 & \text{if } k \leq n \end{cases}$  $(3.22.b)$ 

La ecuación (3.20) es obtenida de manera similar ecuación (3.18>, es decir se le aplica a la ecuación de estado el operador EC#/Z(k+l)J, en ambos miembros. La ecua-

ción (3.21) es poco atractiva para programar. por lo que se busca un proceso que involucre menes multiplicaciones de matrices. Una ecuaciOn equivalente pard el cálculo e5 <Mendel *y* Kormylo, 1983) :

$$
N (k/k+1) = qb'h* (hP(k+1/k)h* + r1
$$
 (3.23.a)  
u (3.23.a)

N (k/k+l) =  $D(k,1)h^*LhP(k+1/k+1-1)h^* + r^{-1}$  $(3, 23, h)$ 

$$
\mathbf{D}(\mathbf{k}_0|\mathbf{1}) = \mathbf{q}\mathbf{u}^T
$$
 (3.24. a)

$$
D(k_11) = D(k_11-1) \quad I \quad I \quad +K(k+1-1) \quad I \quad A' \tag{3.24.b}
$$

Se observa que  $D(k,1)$  es una matriz de ordèn nxl y en el càlculo de ella no se requiere de la inversa de P $(k+1/k)$ .

En el diagrama siguiente se abreviará <Fig. 3.2> el algoritmo para obtener el estimador de u(k) , con la<mark>s condi-</mark> ciones iniciales <u>û(k/k) =</u>O y <mark>C<sup>2</sup> (k/k) = q.</mark>

El càlculo de la estimación de U(k) se realiza en éste, por medio de la subrutina ESTIMA, mostrada en el +inal de este trabajo.

67-

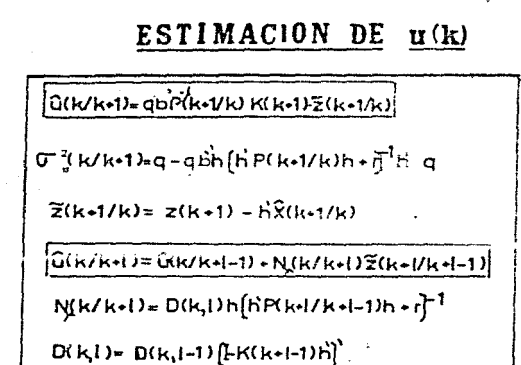

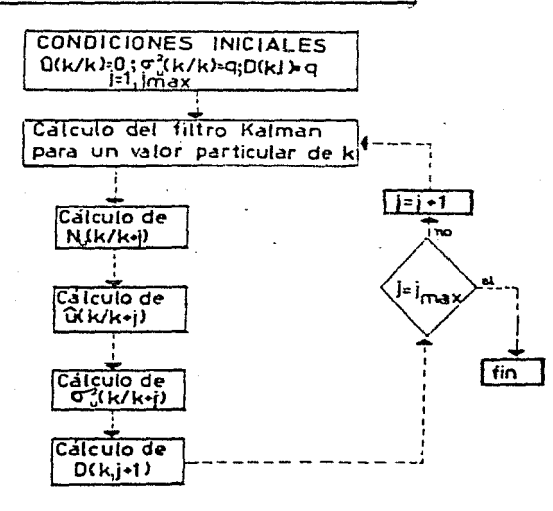

Fig. 3.2 diagrama de bloques mostrando el uso del estimador de punto fijo para u(k), utilizando L pasos.

A LOS OJOS DEL HOMBRE DE IMA-GINACION, LA NATURALEZA ES LA IMAGINACION MISMA. WILLIAM BLAKE

EL IMPULSO PERMANENTE DEL SER HUMANO ES BUSCAR EL ORDEN Y LA ARMONIA, OCULTOS EN LO HETEROGENED Y CAMBIANTE DEL MUNDO VISIBLE.

MIELS BDHR
### CAPITULO IV

# APLICACION DE LA DECONVOLUCION DE VARIANZA MINIMA A SISMOGRAMAS SINTETICOS CON RUIDO.

En el capitulo anterior se mostrò al operador de deconvolución de varianza minima via fíltro Kalman , para el caso de un solo canal .Se presentaron también los algoritmos y parámetrus para su apiicacion, así como las condiciones estadisticas que debe cumplir la señal Z(k).

este capitulo se muestran tres ejemplos. cada uno con En caracteristicas distintas, con lo cual se podrà observar las bondades y limitaciones del método.

Los sismogramas que se elaboraron para aplicarles el operación de Deconvolución de varianza mínima, tienen como principales caracteristicas :

Sismograma elaborado a partir de una secuencia  $\mathbf{A}$ aleatoria y que cumple con el modelo estadistico de Robinson.

b) Sismograma elaborado a partir de datos de un registro sónico de porosidad, el cual es impulsivo y contempla pèrdidas por transmisión.

Sismograma construido a partir de datos de un  $\epsilon$ registro sónico de porosidad, ahora-con múltiples y perdidas por transmisión.

Para los ejemplos b) y c), además, se utilizaron datos con patrones de velocidades diferentes. Serán designados como ejemplos #1 y #2. Las gràficas de velocidades se muestran en las figuras 4.7.a y 4.12.a. respectivamente.

Los sismogramas y el proceso de deconvolución fueron programados en lenguaje Fortran IV y ejecutados en el sistema VAX 11/790. de tiempo compartido . Los programas se presentan al final del trabajo. El càlculo de los sismogramas impulsivos y con la presencia de múltiples, no sera discutidos, ya que simplemente son auxiliares de este trabajo.

# IV.1 PRESENTACION DE DATOS SISNIETICOS Y APLICACION DEL. OPERADOR DE DECONVOLUCION DE VARIANZA MINIMA.

# IV.1.1 SISMOGRAMA SINTETICO A PARTIR DE UNA SECUENCIA ALEATORIA.

Este pjemplo, es el que se utilizó en el capitulo II, de tal manera que se harà un resòmen breve de su construcción.

- Elaboración de una secuencia de reflectividad con distribuciòn Normal-Poisson, a partir de números seudoaleatorios, con media iqual a cero, desviación estandar iquala 0.15 y lambda (paràmetro de la distribución Foisson ) igual a 0.05. Con la finalidad de tener coeficientes de reflexión imenores que el valor absoluto de .3, y así darle un toque màs realista . La secuencia de reflectividad se muestra en la figura  $2.4$ .

- Realización, de sismogramas sintéticos libres de cuido por modelo de variables de estado (Fig. 2.5.b) utilizando la ondicula fuente de Kramer. (Fig. 2.3).

- Construcción de la secuencia de ruido aleatorio Gaussiano media cero. Para ello se propone una relación señal a ruido deseada y la varianza de la soñal de entrada (q).

- Suma de la secuencia de ruido al sismograma con relaciones señal a ruido de 20.10.8.4. $y$  2.

Mostradas en las figuras 4.1.a. 4.2.a, 4.3.a. 4.4.a y 4.5.a, respectivamente.

Una vez que se construyeron los sismogramas sintéticos contaminados, se procede a realizar la estimación de u(k) o deconvolución

Como se sabe, el algoritmo utilizado para la deconvolución es el de suavizamiento de punto fijo de l-pasos, de tal manera que surque la siguiente prequnta :

Cuantos pasos son necesarios para estimar la señal de  $partrad = u(k)$  2

La respuesta se encontrarà analizando la varianza del error, para ello se realizaron las siguientes pruebas:

a) Se seleccionò al azar uno de los sismogramas, en este caso fue el que contenta una SNR=0, y procedió a estimar la secuencia de entrada para 1,3,5,8,10 y 20 pasos, obteniêndose

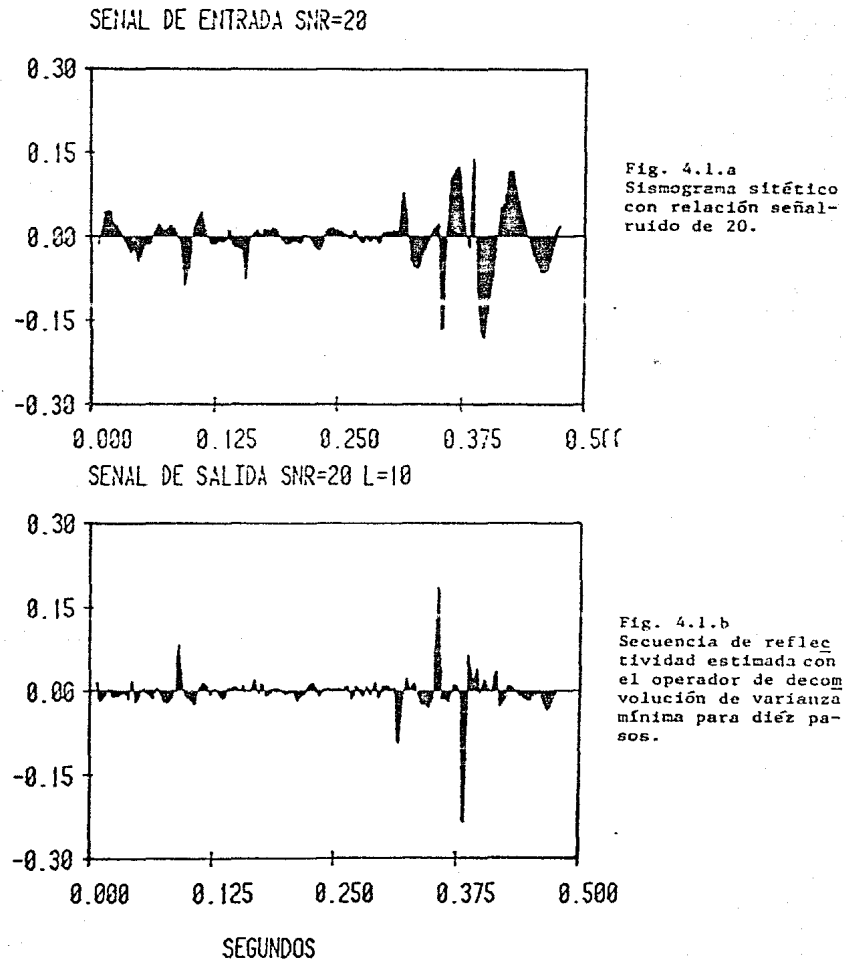

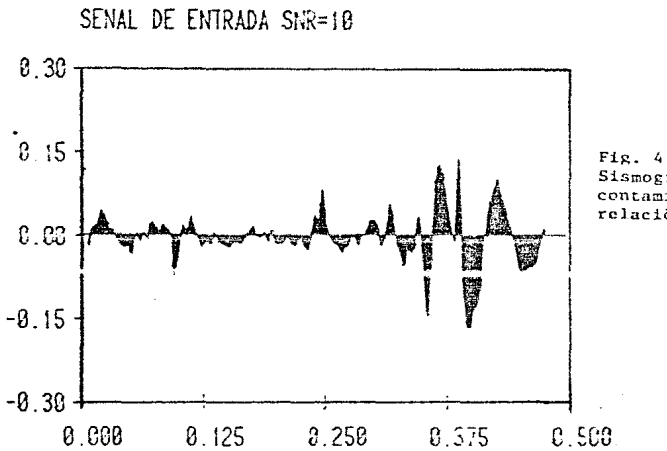

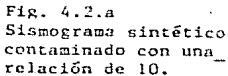

SENAL DE SALIDA SNR=10 L=5

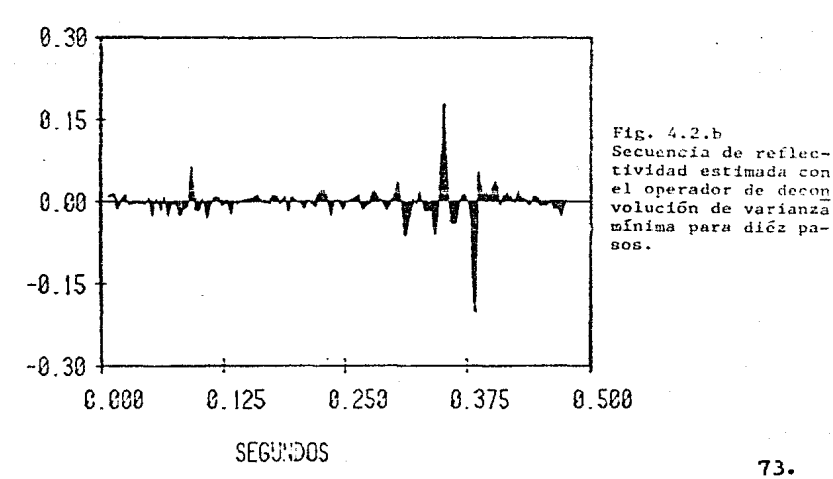

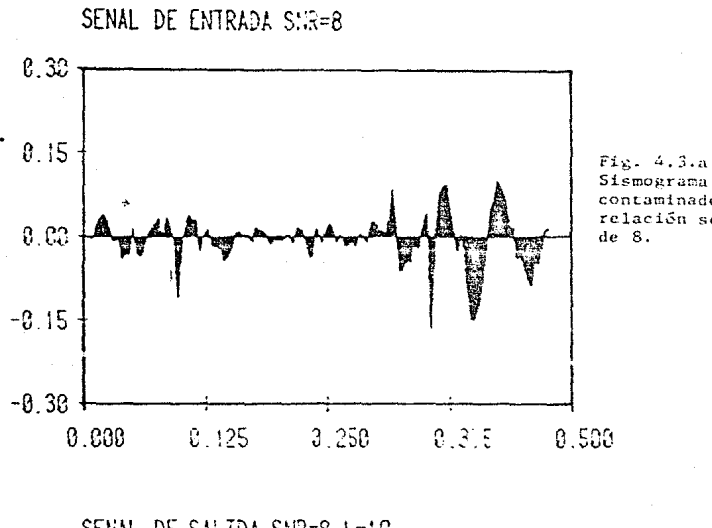

SENAL DE SALIDA SNR=8 L=18

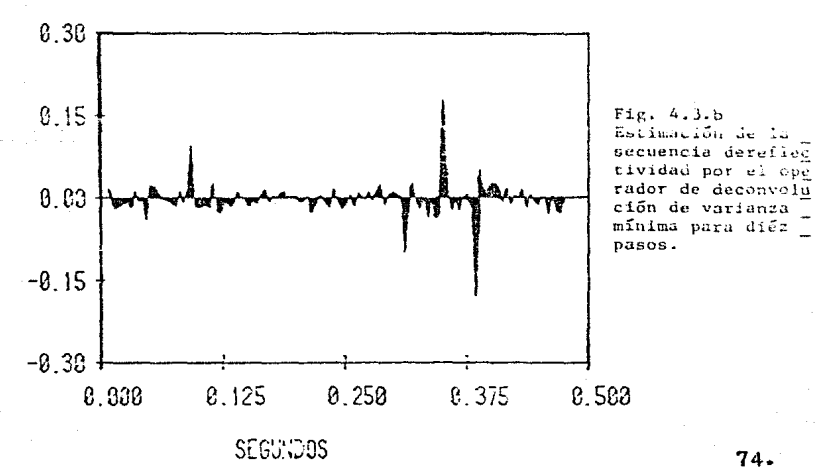

Sismograma sintético contaminado con una relación señal-ruido

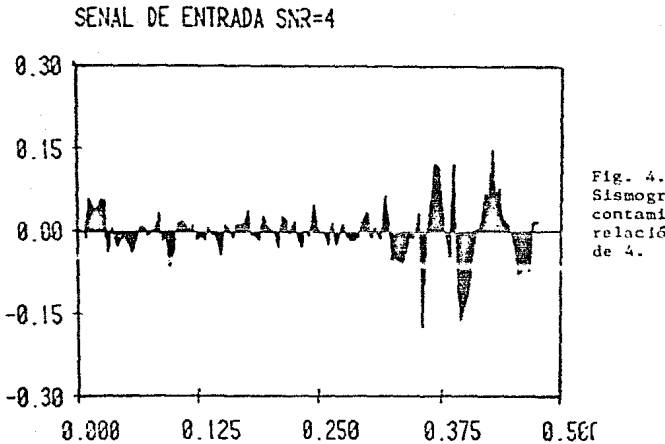

 $Fig. 4.4.a$ Sismograma sintético contaminado con una relación señal-ruido

SENAL DE SALIDA SNR=4 L=18

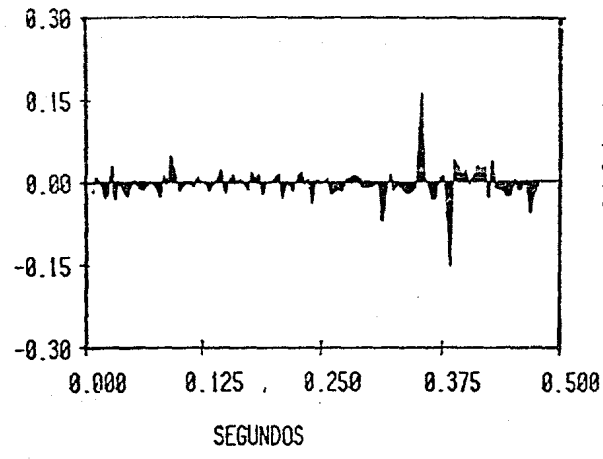

Fig. 4.4.b Secuencia de reflecti vidad estimada con el operador de deconvolu ción V.M. utilizando diéz pasos.

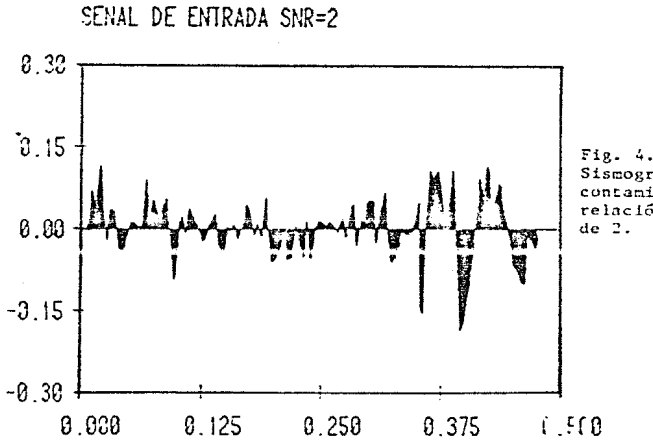

Fig. 4.5.a Sismograma sintético contaminado con una relación señal-ruido

SENAL DE SALIDA SNR=2 L=10

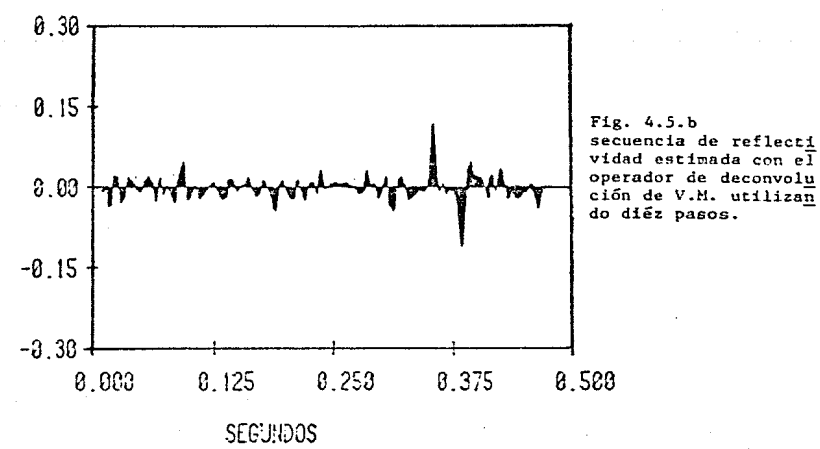

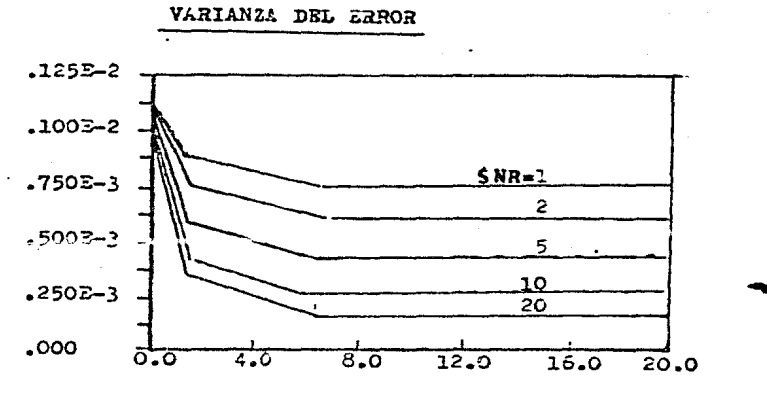

**PASOS** 

 $F1g. 4.6.a$ Prucba realizada para determinar la varianza del error para sismogramas con diferente grado de contaminación.

VARIANZA DEL ERROZ (SNR=8)

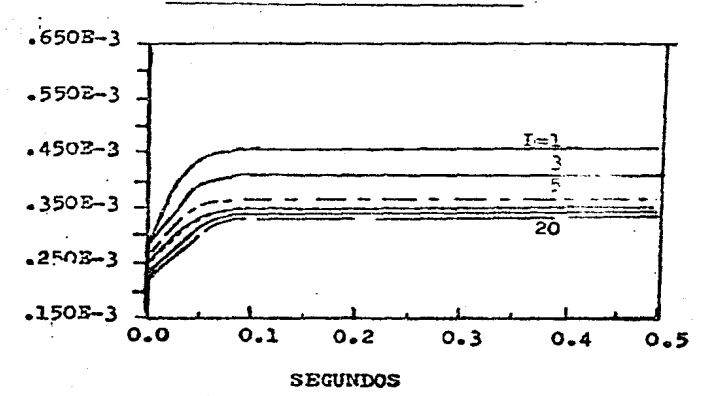

Fig. 4.6.b Prueba realizada para determinar el número de pasos (L) óptimos, utilizando el criterio de la varianza del error.

los resultados de la gráfica (4.6.b), en la cual se tiene tiempo contra varianza del error.

Los resultados que se observaron fueron los siguientes :

- La estimación mojora al aumentar el número de pasos.

- La varianza del error se estabiliza para estima ciones mayores de 5 pasos.

- La varianza del error se estabiliza para un tiempo conto (para cualquier número de pasos).

- La varianza del error entre 1 y 5 pasos tiene un intremento mayor que entre 5 y 10 pasos (0.12 x 10-3 y  $0.03 \times 10-3$ . respectivamente)

- Por lo que el número de pasos más apropiadao, se puede considerar entre 5 y 10.

Una vez que se realizó esta prueba, se planteó la preguntai

Còmo es la estimación al aumentar o disminuir el valor de la señal a ruido ?

b) Para responder tal cuestión, se tomaron los sismogramas sintéticos para las relaciones de señal a ruido conocidas y estimarlas para  $1, 3, 5, 8, 10$  y 20 pasos.

Los resultados se muestran en la gràfica (4.6.a). En ella se tiene como eje horizontal el numero de pasos y como eje vertical la varianza del error.

De los resultados de la gráfica se destacan los puntos siquientes :

generaliza que para cualquier sismograma con  $-$  Se diferente valor de SNR, la estimación se considera buena cuando se utilizan de 5 a 10 pasos.

- La estimación desmejora cuando la relación señal a ruido es pequeña.

- Para sismogramas con SNR grandes (poco contaminados) número de pasos requeridos,, puede ser menor que el el. rango establecido (entre 5 y 10 pasos). Hasta con un solo paso puede ser suficiente. Esto se debe a que el filtro Kalman se estabiliza ràpidamente.

Finalmente , con los resultados anteriores se estimanon las secuencias Z(k) para valores de SNR diferente .Se utilizaron 10 pasos (los registros de este ejemplo son cortos, por lo que no fue desperdiciado tiempo de CPU). Para los casos b) y c) se utilizaron solamente 5 pasos.

Las secuencias de entrada estimadas (Figs 4.1.b -4.5.b), muestran resultados satisfactorios si se compara con la señal de entrada original (Fig. 2.4), que se muestra nuevamente en este capitulo.

Es evidente una depuración de los sismogramas contaminados con diferente señal a ruido, como se puede observar en las gràficas. Por ejemplo el sismograma con SNR=20, recupera la totalidad de los eventos primarios, eliminando el efecto de ondicula y casi la totalidad del ruido aleatorio añadido. siamogramas con una contaminación más fuer-Observando te(SNR=10 y 8.Figs 4.2.a y 4.3.a) se recuperan todos los coeficientes de reflexión un poco atenuados(Figs 4.2.b y 4.3.b). Para sismogramas aún más contaminados (SNR=2), en la

estimación siguen apareciendo los principales picos, aunque con la aparición en estos registros algo de ruido (Fig 4.5.b)

Por supuesto, en este primer ojemplo no hay que olvidar que la secuencia Z(k) cumple con todas las caracteristicas adecuadas para realizar la Deconvolución de varianza minima en forma óptima, es decir, Gaussiana, Markov, no correlacinable y de ruido blanco.

## IV.1.2 SISMOGRAMA SINTETICO IMPULSIVO

En este ejemplo se-contempla un sismograma impulsivo con perdidas por transmisión ; generado a partir de datos de un registro sónico de porosidad. La elaboración de este tipo de sismograma consistió en :

- Dados los datos del registro, como son velocidad y profundidad (Figs 4.7.a y 4.12.a)

- Se obtuvo la secuencia de reflectividad asociada (FIgs.  $4.7.5$  y  $4.12b$ )

- Generación de una secuencia impulsiva con pérdidas por transmisión a partir de los coeficientes de reflexión  $(Figs. 4.8.a y 4, 13, a)$ .

- Construcción de histogramas a partir de los datos de la secuencia impulsiva, coteniendose, la media, la varianza y la desviación estandar.

Este punto es importante, ya que dara la pauta, para

determinar si se cumple con las caracteristicas de Gaussianidad y media cero , ya que como se sabe, la estimación depende del comportamiento estadístico de la secuencia. Los histogramas se presentan en las figuras 4.9 y 4.14.

- Deblamiento de la secuencia, esto se llevó a cabo, ya que se realizaron pruebas con la traza a tiempo sencillo y las estimaciones resultaron con perdidas de eventos importantes.

- Convolución de la secuencia impulsiva deblada con la pndfcula, para obtener sisepproper dialéticos impulsivos libres de ruido (Figs. 4.8.b y 4.13.b).

- Adición de ruido aleatorio Gaussiano y de media cero, para valores de SNR=2.5 y 10. Para los ejemplos 1 y 2, se obtuvieron los sismogramas de las figuras 4.10.a,b  $y = y$ 4.15.a.b y c , respectivamente .

Una vez construídos los sismogramas, se procedió a aplicar el operador de Deconvolución. Los resultados de los ejemplos #1 v #2 se verèn nor scoarados.

### EJEMPLO # 1

En este primer ejemplo del caso b, se pueden observar algunas caracteristicas, primeramente de la gràficas de velocidades (Fig. 4.7.a), en la cual existe una gran variabilided, trayendo consigo un gran número de cooficientes de reflexion, menores en valor absoluto a .3 (Fig. 4.7,b).

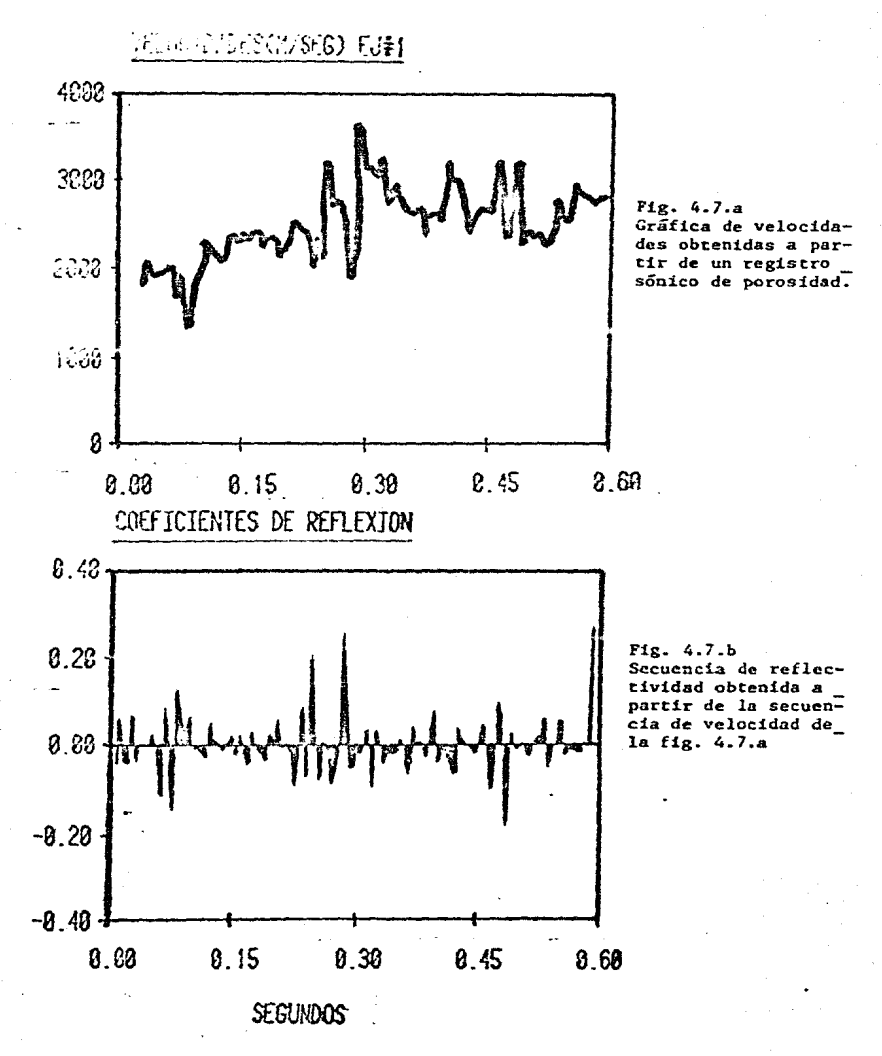

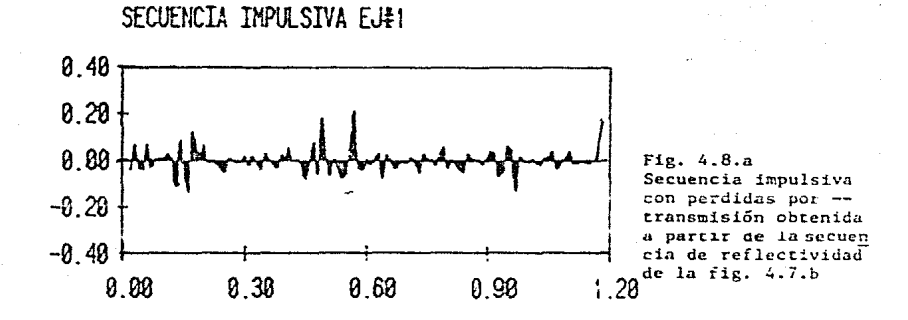

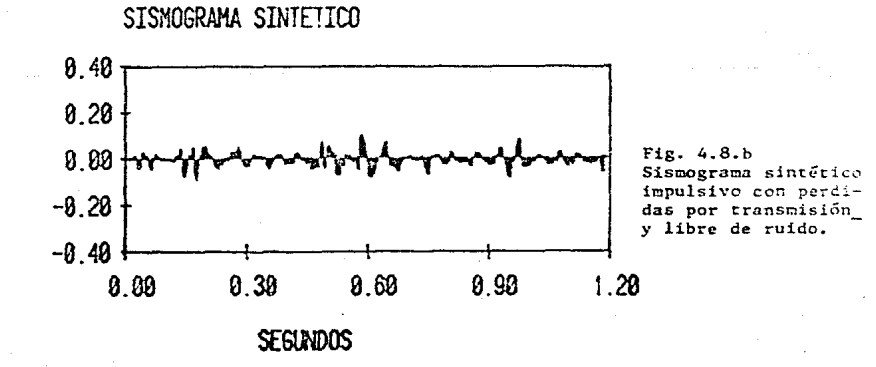

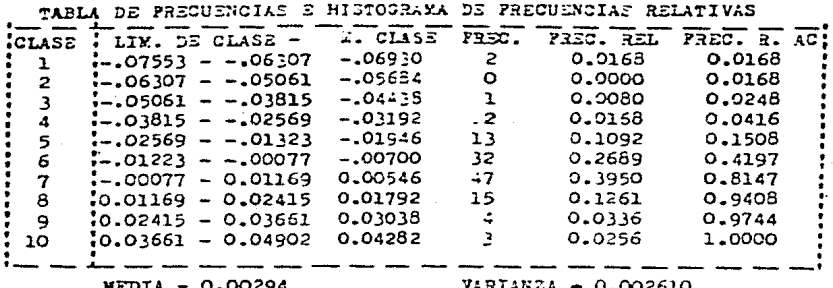

FRECUENCIA<br>RELATIVA

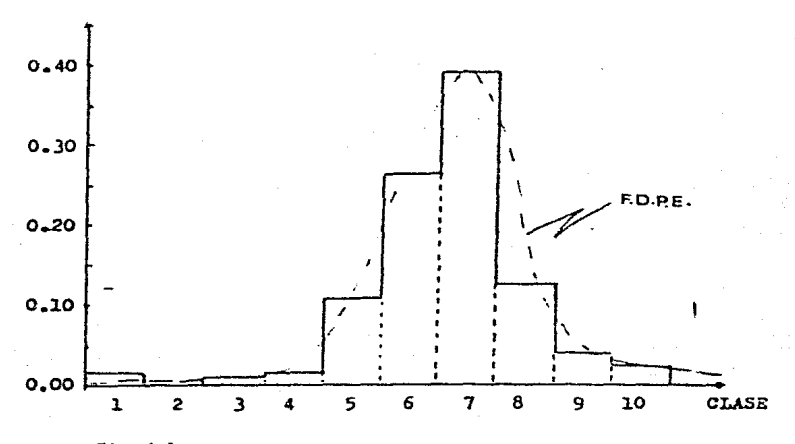

Fig. 4.9. - mistograma obtenido a partir de los datos de la secuencia impulsiva<br>con perdidas por transmisión de la fig. 4.8.a

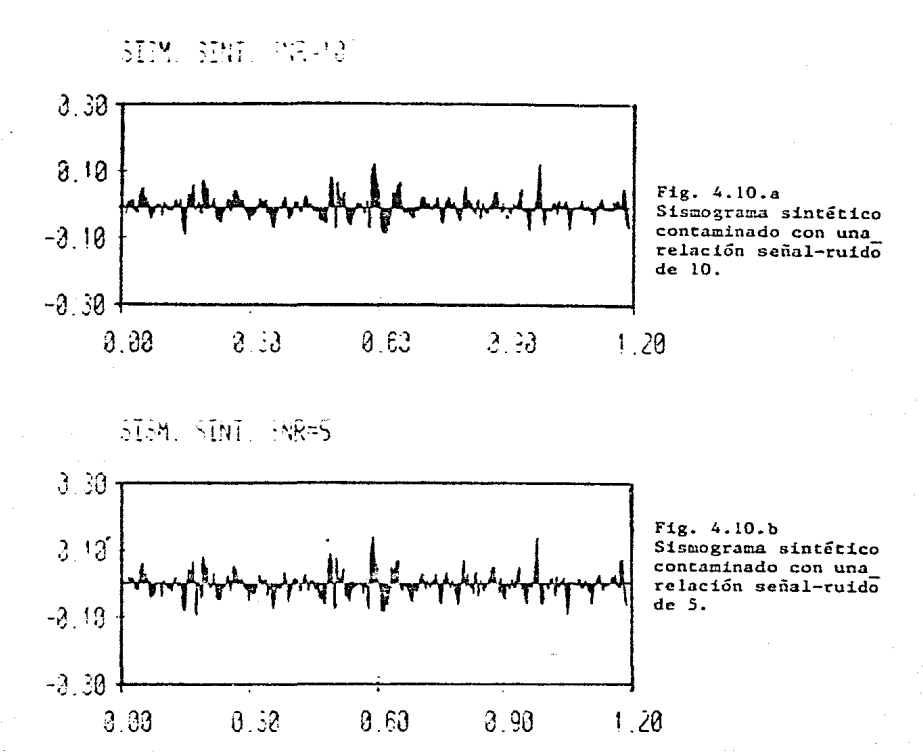

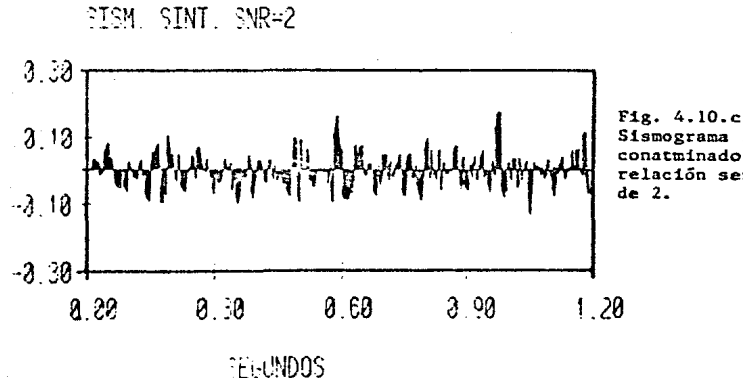

Sismograma sintético conatminado con una relación señal-ruido

 $\epsilon$ :

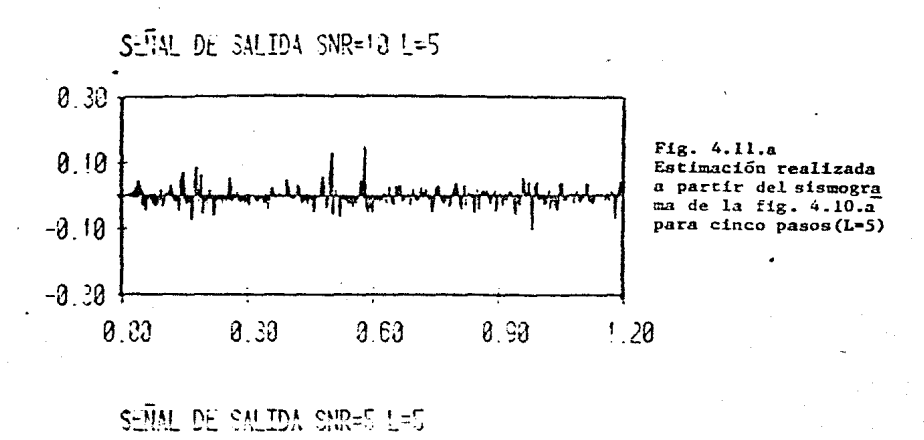

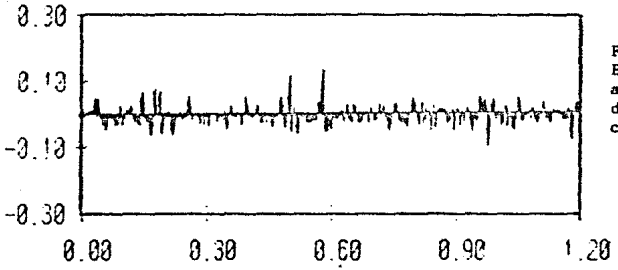

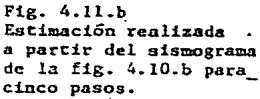

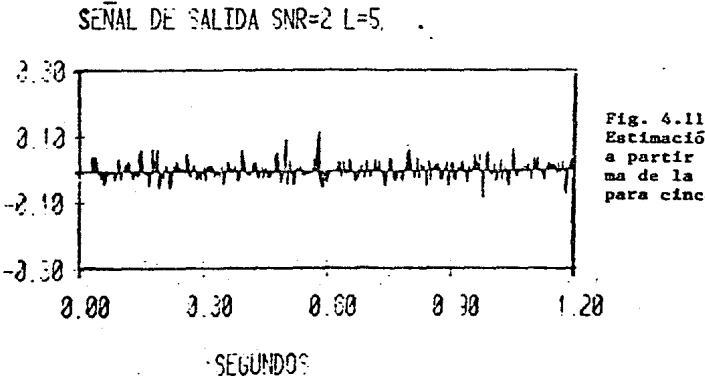

Fig. 4.11.c Estimación realizada **a** parc~r **del sismogra**  ma de la fig. 4.10.c**para cinco pasos.** 

66 •.

Obteniendo, la función de distribución de probabilidad, emplorica de la secuencia impulsiva (Fig. 4.9) se ve que tiene un comportamiento Gaussiano leptocòrtico ( con valores más concentrados hacia la media), la media es casi cero por lo que cumple con las caracteristicas preestablecidas.

Al aplicar la deconvolucion a los sismogramas de las figuras 4.10.a.b y c: para 5 pasos (Fins 4.11.a.b y c) se tiene que efectivamente las estimaciones corresponden a los picos de la secuencia impulsiva (FIg. 4.8.a) además se tienen las siouientes caracteristicas:

- Las estimaciones de los picos mayores. se recuperan en tres casos presentados.

- Se pierden los picos situados entre dos picos mayores. Posiblemente por haber una concentración grande de picos.

- Son buenas las estimaciones para sismogramas con SNR grandes. Para sismogramas con SNR pequeñas la recuperación de los coeficientes es satisfactorio.

- Siendo la función de distribución de probabilidad empirica una aproximación a la Gaussianidad, se mantiene una estimación bastante aceptable.

- La variabilidad no afecta en gran medida en la recuperación de los picos importantes.

# $EJFMPLO \cong 2$

En este ejemplo se observa de la gràfica de velocidades (4.12.a) muy poca variabilidad, lo cual se manifiesta en  $1a$ orafica de los cosficientes de reflexión (Fig. 4.12.b).

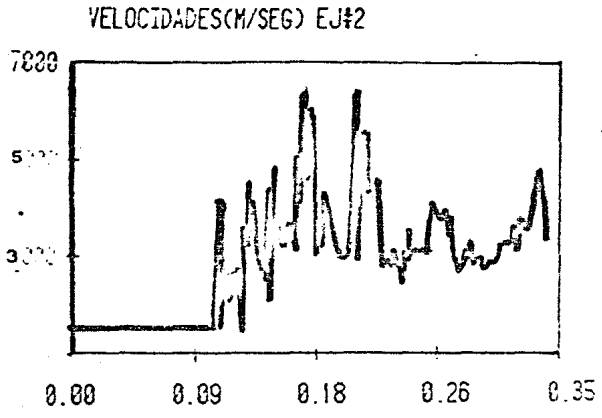

.Fig. 4.12.a Gráfica de velocidades obtenidas a partir de un registro sónico de<sup>-</sup><br>porosidad.

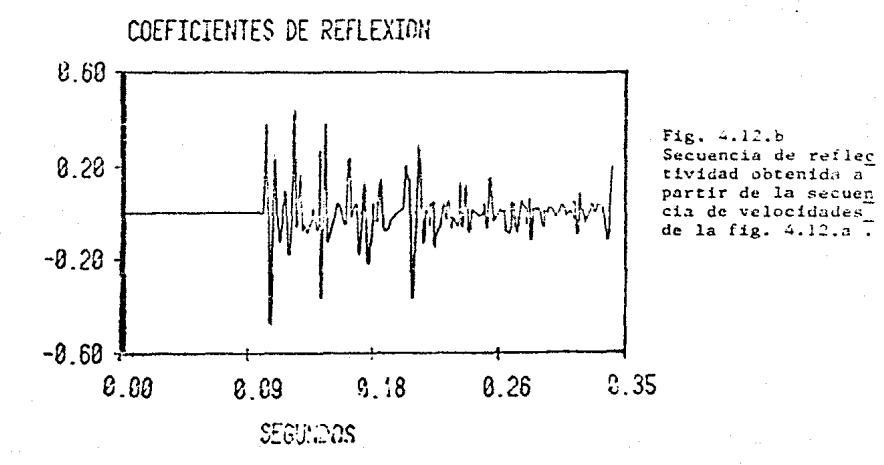

88,

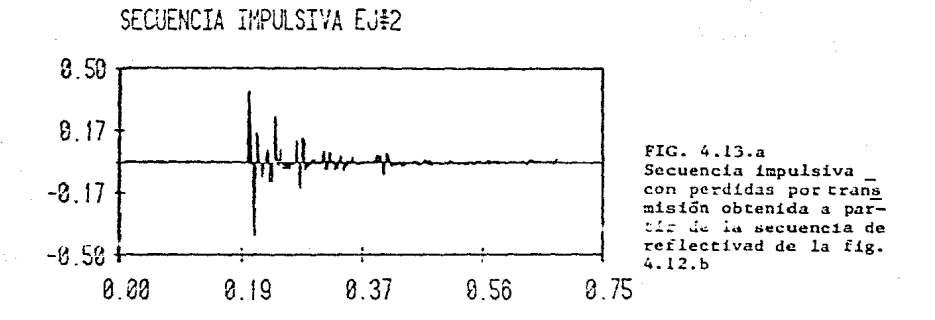

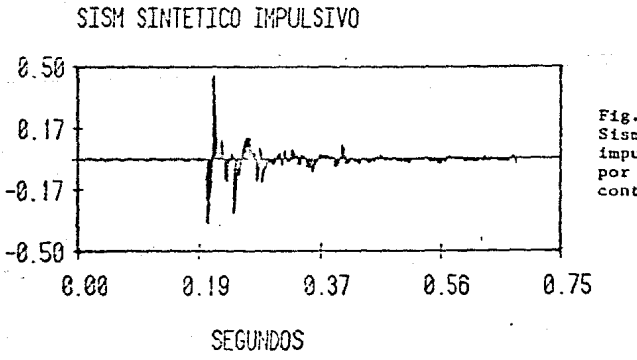

Fig. 4.13.b<br>Sismograma sintético<br>impulsivo con perdidas por transmisión sin .<br>contaminar.

80,

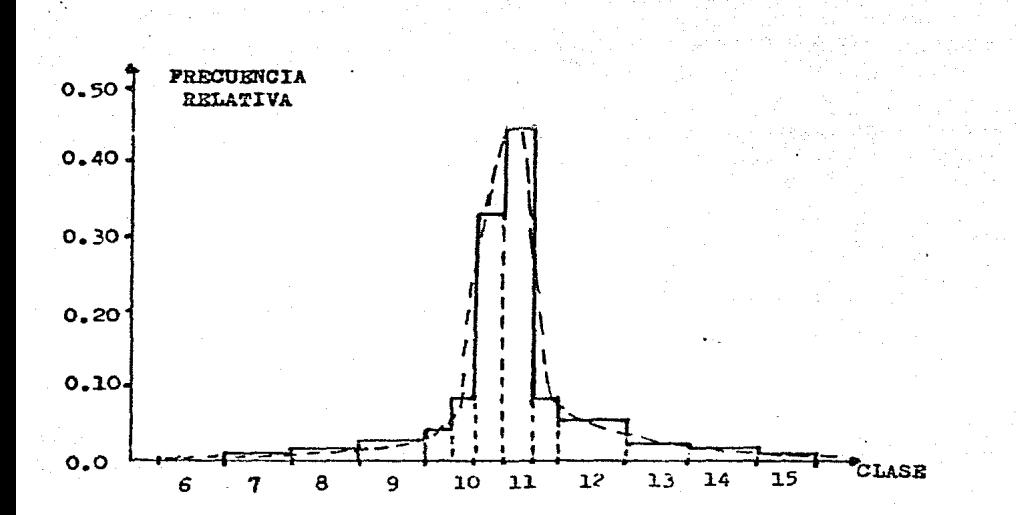

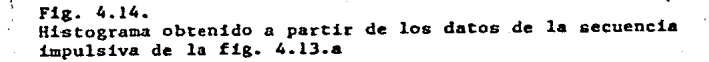

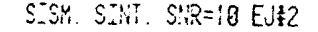

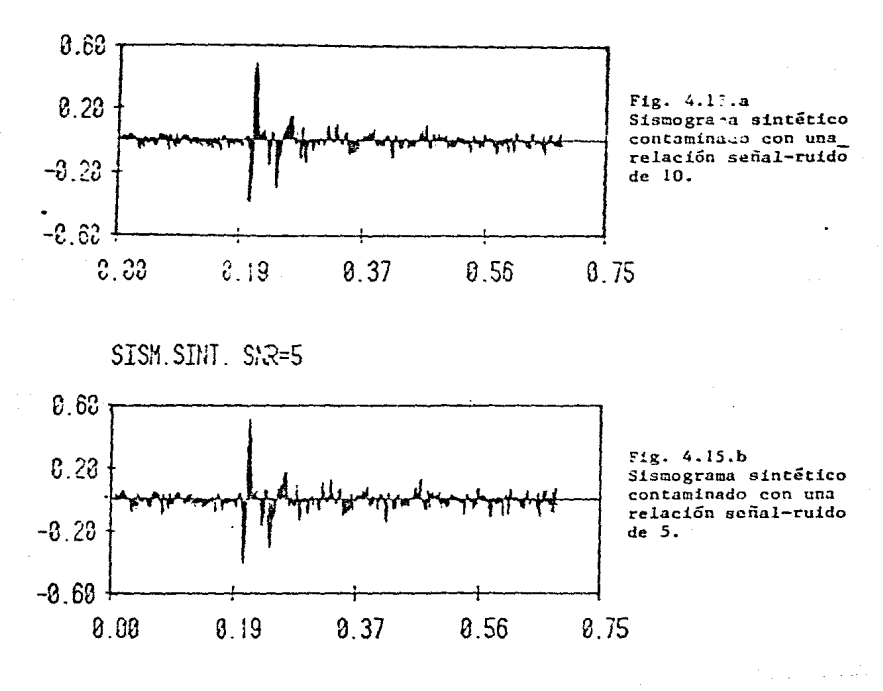

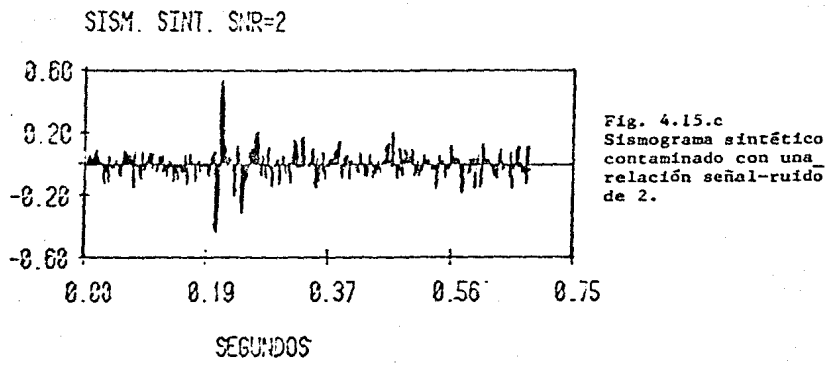

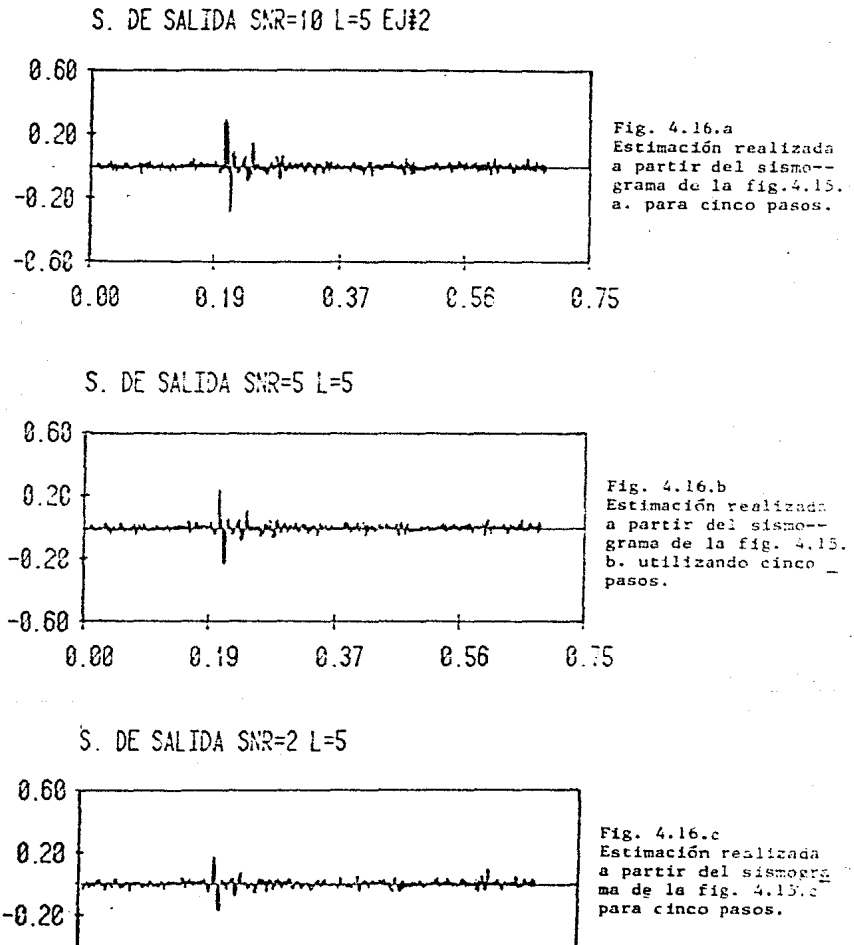

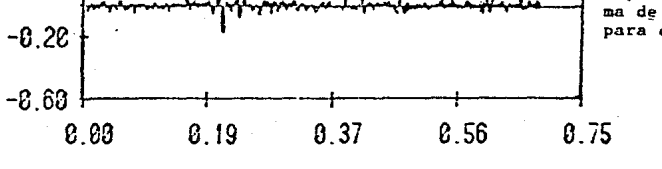

SEGUNDOS

La función de distribución de probabilidad de la secuencia impulsiva (fig. 4.14), conserva la forma de la distribución Gaussiana . con valores bastante concentradaos hacia la media. provocado por la poca variabilidad, travendo como consecuencia que :

 $-$  El proceso de Deconvolución (Figs. 4.16.a.b v c) la totalidad de los eventos de la secuencia recupera impulsiva (FIG. 4.13.a).

- Al final de la traza, aparecen algunos picos fantasmas. tal vez esto sea consecuencia de la maca vuriantlidad o la concentración de valores hacia la media.

- Hay una disminución aparente en la mannitud de los picos estimados.

 $-$  La deconvolución en los tres sismogramas con diferentes valores de SNR da como resultado estimaciones muy semejantes, dificilmente se podria decir que exista una diferencia en los grados de contaminación.

## IV.1.3 SISMOGRAMAS SINTETICOS CON MULTIPLES

A los ejemplos i y 2 se les añadio, la contribución de los múltioles .Para observar ahora cual es el comportamiento del operador de Deconvolución en la presencia de múltiples, los cuales como se sabe son correlacionables entre si.

La secuencia que siguió para la construcción de los sismogramas con múltiples y pérdidas por transmisión , fue:

- A partir de la secuencias de refectividad se elaborò

 $110.8$ traza con primarios y moltiples que también contemplan perdidas por transmisión (Figs, 4.17.a y 4.20.a).

Convolución entre la ondicula fuente Kramer y la secuencia de primarios y multíples doblada (Figs. 4.17.b y  $4.20.6$ ).

- Suma de ruido aleatorio Gaussiano para relaciones de sefial a ruido de 2.5 y 10 (Figs. 2.18.a.b y c y 2.21.a.b y  $c$ ).

- La estadistica es la misma de el caso anterior . ya que la meta es estimar los primarios y ver si son eliminados los màltiples, de los cuales no se ha hablado nada en toda la teoria por ser eventos correlacionables y la teoria se basa en eliminar eventos aleatorios y no correlacionables como el ruido.

En seguida se va a proceder a discutir los resultados obtenidos de las estimaciones hechas para los sismogramas de los ejemplos  $1 \times 2$ ; siguiendo el orden establecido.

# EJEMPLO # 1

La secuencia de primarios y múltiples se muestra un la figura 4.17.a, su convolución con la ondicula Kramer en la figura 4.17.b y su contaminación con ruido aleatorio , en distintas proporciones (SNR=2,5 y 10 ) en las figuras  $4.18.a,b \vee c$ .

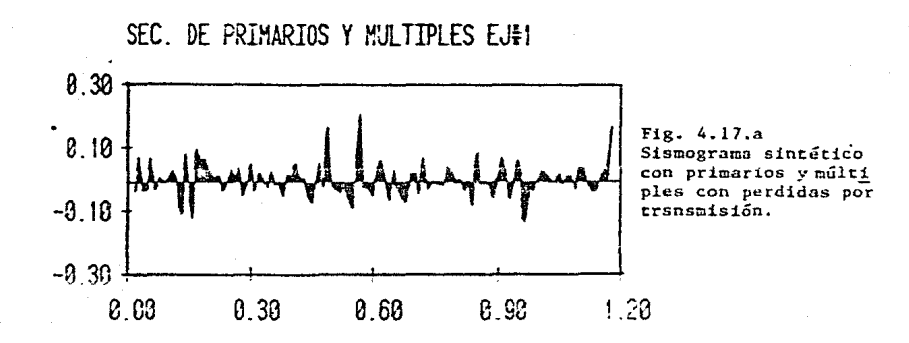

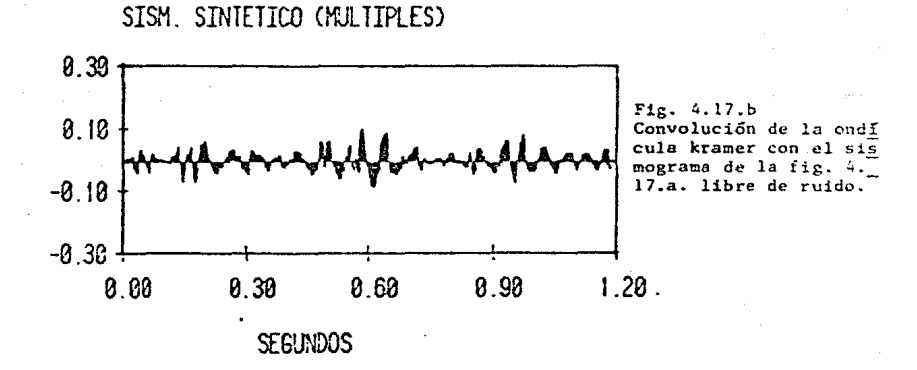

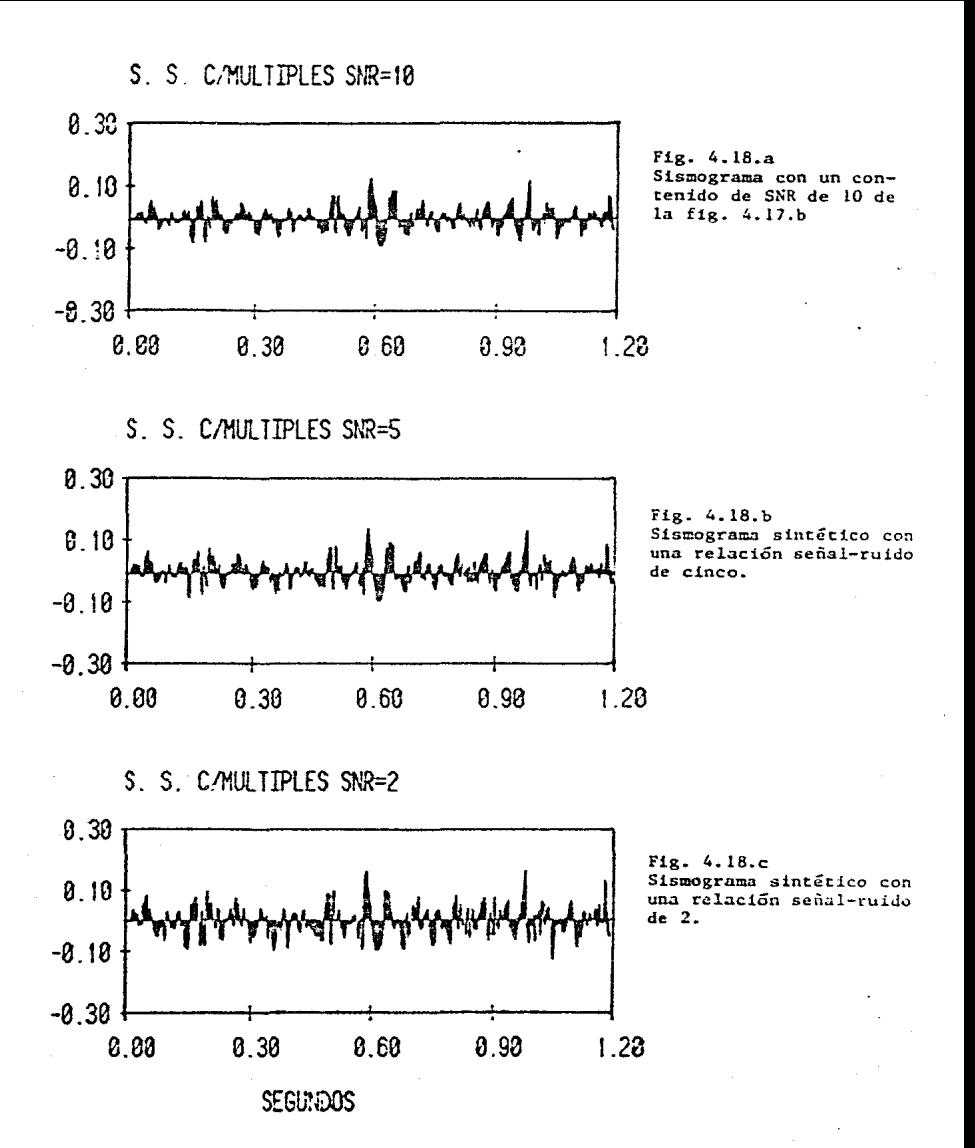

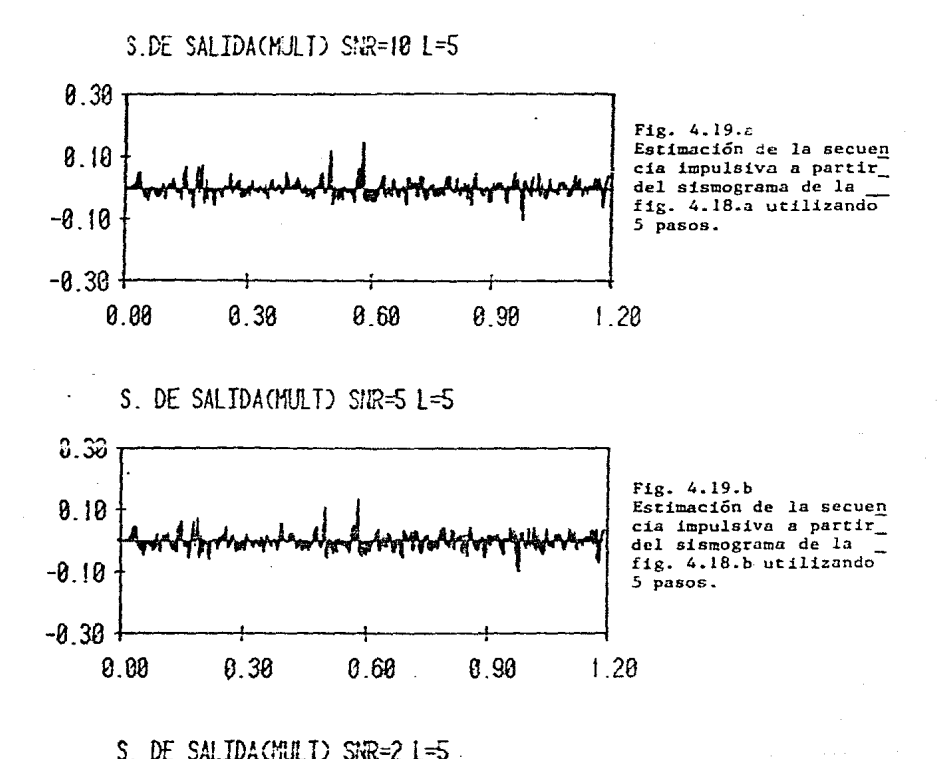

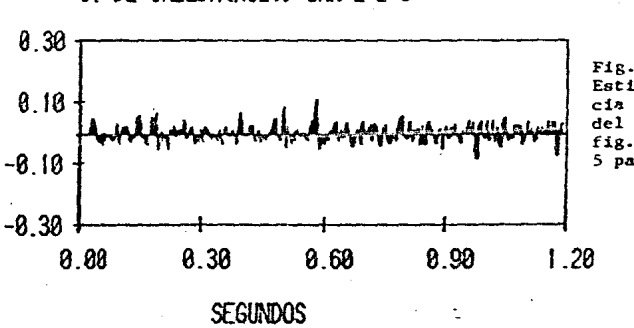

Fig. 4.19.c Estimación de la secuen  $c1a$  impulsiva a partir del sismograma de la fig. 4.18.c utilizando 5 pasos.

La intención es, utilizar la Deconvolución de varianza minima para tratar la secuencia impulsiva mostrada en la figura 4.8.a : y juzgar la bondad de la Deconvolución en presencia de múltiples y ruido aleatorio.

Al aplicar la deconvolución de varianza mínima a los sismogramas de las figuras 4.18.a.b y c. se observa . que se han recuperado todos los eventos primarios. los múltiples fueron minimamente atenuados y tanto el efecto de ondicula y como el ruído aleatorio han sido parcialmente eliminados, para los tres casos.

Recordando que en este ejemplo. existe una gran variabilidad de las velocidades, que se manifiesta en el número de coeficientes de reflexión. De tal forma, que los multiples se llegan a confundir con los eventos primarios .Sin duda la dificultad de eliminar los eventos múltiples es consecuencia de que la secuencia por deconvolucionar no cumple con la propiedad de no correlacionabilidad.

#### EJEMPLO # 2

En el segundo ejemplo, con poca variabilidad de velocidades, como ya se habia visto, la presancia de múltiples serà màs clara, que en el ejemplo # 1, (vease las figuras  $4.20.8 \times b$ .

En este ejemplo los resultados que se obtuvieron al aplicar la deconvolución a sismogramas contaminados (Figs.

98.

I

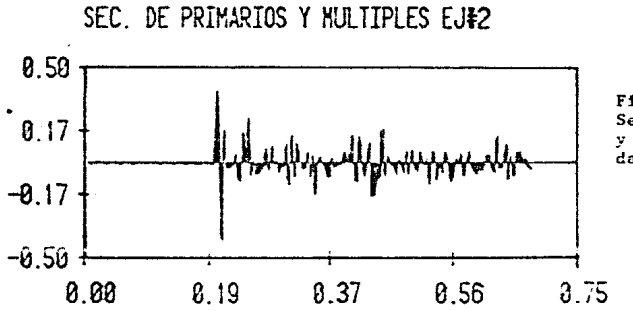

Fig. 4.20.a secuencia de primarios y multiples con perdidas por transmisión.

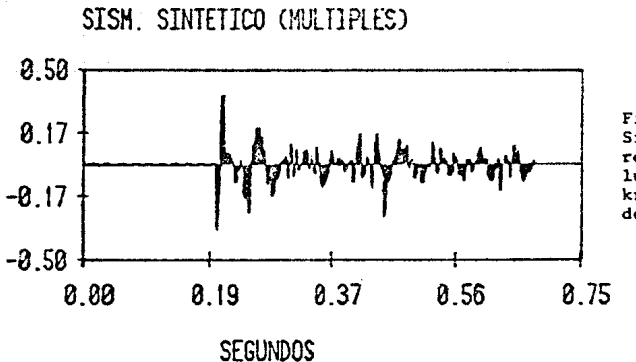

Fig. 4.20.b Sismograma sintético resulrado de la convolución de la ondícula kramer y la secuencia<br>de la fig. anterior.

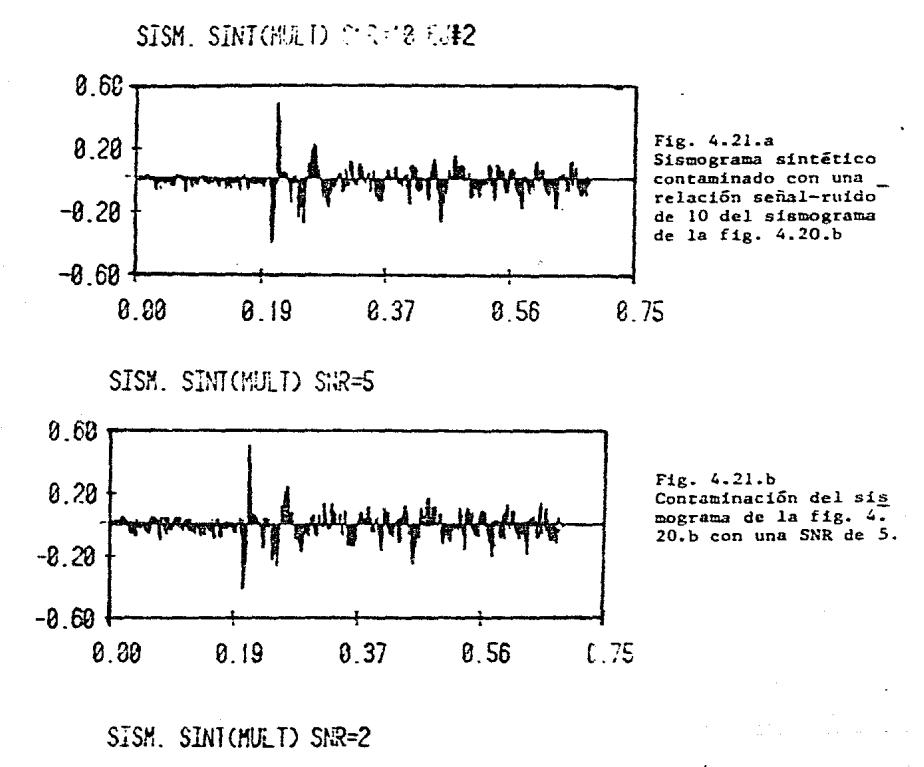

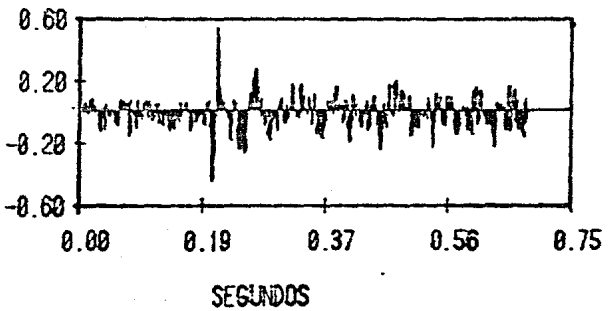

Fig. 4.21.c Contaminación del sismograma de la fig. 4.20.b con una SNR de  $\overline{2}$ .

100

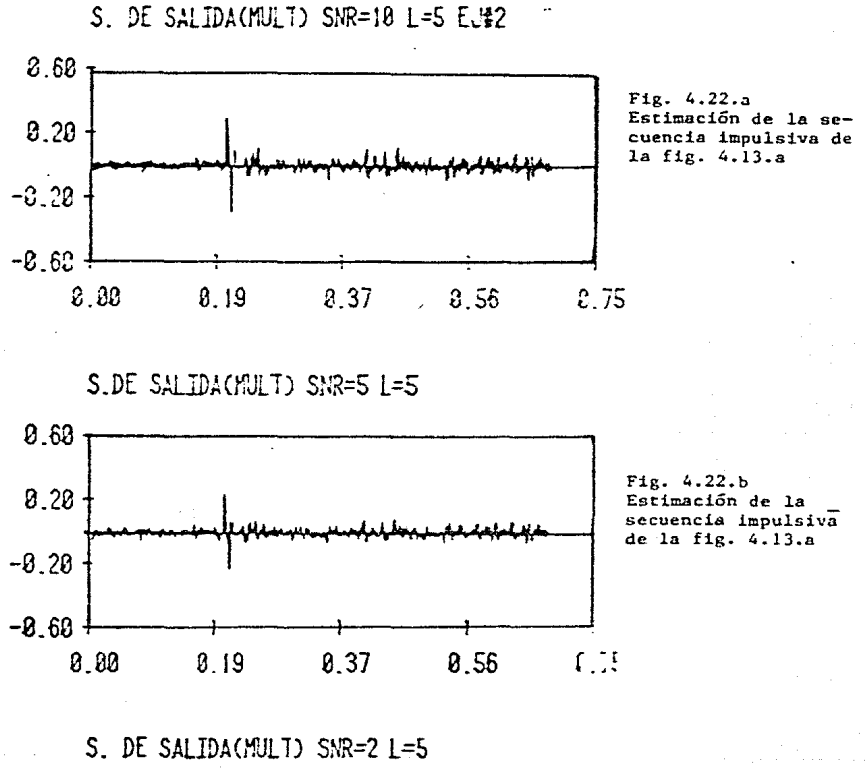

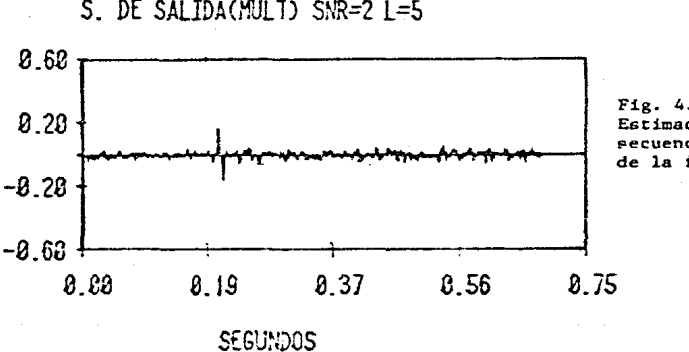

Fig. 4.22.c **Estimación de la Pecuencia impulsiVa**  de la fig. 4.13.a

4.21.a,b  $y c$  se observan en las figuras 4.22.a,b  $y c$ .

*Se* puede ver claramente. que se recuperaron todos los eventos primarios y que los múltiples aparecen un poco atenuados. *Se* puede afirmar • con este Qjemplo , que en ~l proceso de Deconvolución los múltiples no han sido tomados en cuenta, al ser eventos correlacionables.. Solamente han sido disminuidos sensiblemente en magnitud.

#### CONCLUSIONES

El método presentado, es otra alternativa del conocido problema de DECONVOLUCION, basado en las ideas de modelos de variables de estado y teoria de estimación, el cual para casos aún complejos ofrece resultados bastante aceptables.

Al haber aplicado el operador de deconvolución de varianza minima, vía filtro Kalman, a sismogramas con diferentes caracterfsticas que tienden a apegarse a la realidad, se puede concluir lo siquiente:

- LA RECUPERACION DE LOS COEFICIENTES DE REFLEXION, IN-MERSOS EN SECUENCIAS DOMINADOS POR RUIDO ALEATORIO EN DIFE-RENTES CANTIDADES Y POR EL EFECTO DE ONDICULA. ES BASTANTE ACEPTABLE.

- LAS ESTIMACIONES DE LOS COEFICIENTES DE REFLEXION MEJO-RAN AL AUMENTAR EL NUMERO DE PASOS.

- LA VARIANZA DEL ERROR SE ESTABILIZA PARA ESTIMACIONES QUE EMPLEAN MAS DE CINCO PASOS ( L <= 5)

- LAS ESTIMACIONES DESMEJORAN CUANDO LA RELACION SENAL A RUIDO ES PEQUENA.

- LAS ESTIMACIONES REALIZADAS EN SISMOGRAMAS CON GRAN VARIABILIDAD, ELIMINAN EVENTOS ENTRE DOS EVENTOS DE MAYOR MAGNITUD.

- LA DECONVOLUCION REALIZADA EN SISMOGRAMAS CON POCA

VARIABILIDAD. CREA PICOS FANTASMAS. ES DECIR. CUANDO SE TIENE UNA DISTRIBUCION GAUSSIANA TIPO LEPTOCURTICO. **AL** REALIZARSE LA ESTIMACION SE OSTIENEN ALGUNOS PEQUENOS PICOS SIN RELACION ALGUNA CON LOS COEFICIENTES DE REFLEXION VERDA-DERDS.

- LA DECONVOLUCION DE VARIANZA MINIMA NO ELIMINAN LOS EVENTOS QUE SON CORRELACIONABLES. COMO SON LOS MULTIPLES. 103 MANTIENE DURANTE TODO EL PROCESO DE ESTIMACION.

Fara la aplicación de la Deconvolución de varianza mínima. en este trabajo se supuso conocida la podicula fuente. la varianza de la sehal y la relación señal a ruido; las cuales en la practica no serán conocidas.

Estas pueden ser obtenidas a partir de los sismogramas de campo en base a esquemas de estimación similares a los aqui planteados.

Los resultados obtenidos en este trabajo, como todo conocimiento, están sujetos a ser mejorados . La aplicación del método a datos reales es todo un reto y constituye el siguiente paso que podria ser dado por otros estudiantes, que deseen aplicar los conceptos de variables da estado y teoría de estimación , al problema de Deconvolución.
## APENDICE II.A

COLECCION DE ONDICULAS EN **MVF** 

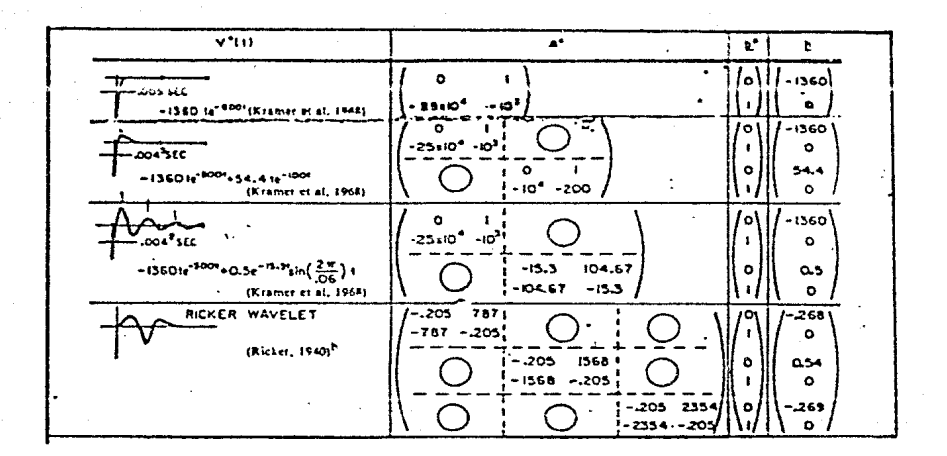

### Tomado de Mendel y Kormylo, 1978.

### APENDICE II.B

#### OBTENCION DE LA MATRIZ DE TRANSICION A Y EL VECTOR n= ENTRADA B

Para la obtención de A y de b se utilizaron los siguientes calculos :

$$
A = e^{Mt}
$$
  

$$
b = (\int_{0}^{t} e^{Mt} dr \qquad \Rightarrow \qquad N
$$

E1 calculo de estos dos parâmetros no es directo. ya que la matriz M y el vector N , que representan a alguna ondicula fuente, representan algunas complicaciones en cuanto a la naturaleza de los coeficientes : ya que éstos se presentan con valores absolutos muy grandes o muy pequeños. de tal forma que una matriz exponencial al expanderse en series de potencias (Gabel C. 1978) podria no converger.

Por ejemplo, la expansión de la matriz A es :

 $22$ <br>= 1 + Mt + M t/2+...

Al observar la expresión , se dará uno cuenta , que si los coeficientes son muy grandes o pequeños, la expansión será lenta y costosa.

Una forma de evitarlo, es utilizando la técnica de "cuadratura", que consiste en encontrar un número n tal que:

En donde n es el número de terminos, dentro de la expansión que permite representar confiablemente a la expresión  $M<sub>t</sub>$ 

La N buscada se obtiene de la relación :

$$
|\mathbf{H}_{\perp}\mathbf{t}|z^{\mathbf{D}}| < 1
$$
 (B. 2)

En donde H es la norma de Froebinius, la cual se obtiene como :

$$
M = \begin{bmatrix} n & 2 \\ 2 & 1 \end{bmatrix} \begin{bmatrix} 1/2 \\ 3 \end{bmatrix}
$$
 (B.3)

En donde M son los elementos de la matriz M, además la  $i +$  $> \lambda$  > 0 (REID G., 1983). norma cumple que : M  $nax$  $\mathbf{D}$ 

**Siendo** el valor caracteristico con mayor valor  $\lambda$ absoluto, de la matriz M.

El algoritmo que se sigue para hallar A y b es :  $\cdot$ 

a) Dada M, Ny T se halla la n que cumpla con la ecua- $(B, 2)$ . ciòn

 $b$ Se calcula una matriz auxiliar E, en series de potencias, definida como :

$$
E_{0} = I(t/2^{n}) + M(t/2^{n^{2}}/2 + \dots).
$$

Casi siempre son requeridos de 10 a 12 terminos, para la convergencia de E  $\Delta$ 

c) Se forma una segunda matriz auxiliar F

 $F_0 = 1 + ME_0$ 

La cual es ioual a :

$$
f_0 = e^{-\pi t/n}
$$

d) Se forma otro par de matrices, para m=1,2,...n

Las matrices son:

$$
\mathbf{E}_{m} = \mathbf{E}_{m-1} + \mathbf{E}_{m+1} = -1
$$

 $m-1$ 

A partir de las matrices auxiliares. se forma i  $\geq$ 

$$
A = e^{\text{Mt}} = F
$$
  

$$
b = (\int_{0}^{t} e^{\text{M} \cdot \text{d}(t)} N = En
$$

#### APENDICE II. C

# RUTINAS UTILIZADAS EN LA CONSTRUCCION DE SISMOGRAMAS SINTETICOS POR VARIABLES DE ESTADO.

Las rutinas que se presentan, están en el ordên que se ha seguido en el capitulo, para poder obtener sismogramas sintéticos libres de ruido y/o con ruido ambiental.

. En estas se proporcionan : el dato de entrada requerido , la salida deseada , así como la figuras , ch lus cuales se muestra el resultado gráfico de cada rutina.

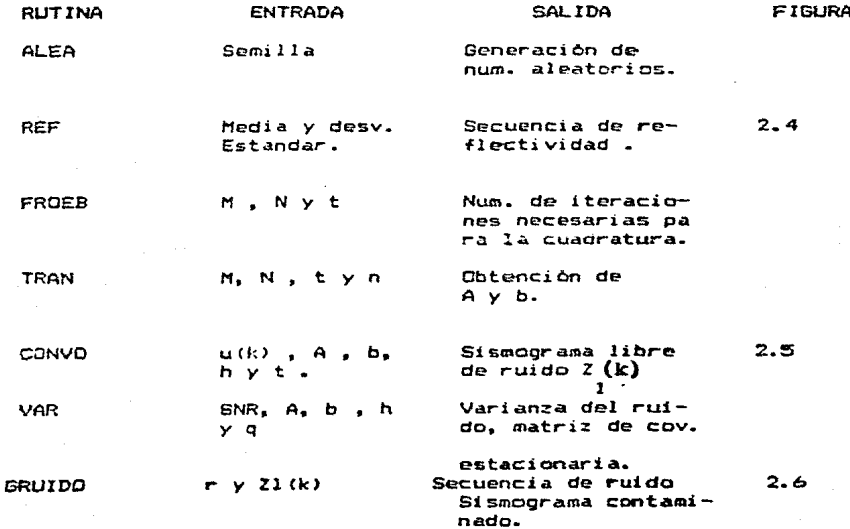

APENDICE III.A : OBTENCION DEL ESTIMADOR DE PREDICCION

Se aplica el teorema fundamental de teoria de estimación la ecuación de la solución de estado, de tal manera que oueda:

$$
\widehat{X}(k/j) = E[X(k)/Z(j)] = AE[X(k)/Z(j)] +
$$
\n
$$
\sum_{i=1}^{k} AE(u(i-1)/Z(j)) = A\widehat{X}(k/k)
$$
\n(3.a.1)

TEM este resultado , se establece que, ECu(i-1)/Z(J)J = 0 , esto es, debido a que Z(j) depende de X(k) , y este a su vez depende de u(i-1), de tal forma que :

 $\sim$  E[u(i-1)/Z(j)] = E[u(i-1)/u(l),u(2),...,u(j-1)]

Y esta es iqual a E[u(i)] = 0, ya que u(j), es de media cerc.

#### APENDICE III.B 1 PROCESO **INMOVADOR**

El proceso innovador , esta expresado por la ecuación :

$$
\bar{z}(k+1/k) = \bar{z}(k+1) - \hat{z}(k+1/k) \qquad (3,b,1)
$$

Esta ecuación, se puede expresar de varias formas que son muy útiles para el desarrollo del filtrado óptimo, por ejemplo. Si se sustituve la ecuación de estado y se le aplica el operador EI#/Z(k)], se podrá obtener  $\widehat{Z}(k+1/k)$ , la cual queda expresada, como i

 $EZ(k+1)/Z(k)$ ] =  $EINZ(k+1)/Z(k)$ ] +  $EUV(k+1)/Z(k)$ ]  $\hat{z}$ (k+1/k) =  $h\hat{x}$ (k+1/k)

No aparece  $E[V(k+1)/Z(k)]$ , ya que es igual a cero, debido a que Z(k+1) depende de V(k+1), y como este último es de media cero EEV(k+1)/Z(k)] = 0.

Si se sustituve la ecuación anterior en (3.b.1) , se tendras

 $\bar{z}(k+1/k) = \bar{z}(k+1) - h\bar{X}(k+1/k)$  $(3.b.2)$ Si ahora se sustituye la ecuación de estado, en esta última, se tendrà :

 $\overline{z}(k+1/k)$   $\approx$ h $\overline{k}(k+1/k)$   $\rightarrow$ V $(k+1)$  $(3, b.3)$  $\bar{z}$ (k+1/k) es Gaussiana y de media cero.

APENDICE III.C : **MATRICES** DE COVARIANZA CROSCOVARIANZA.

La matriz  $P_{\alpha\beta}$  se halla al obtener la covarianza de la ecua $c$ iòn  $(3.b,3)$ , es decir :

$$
ECE(k+1/k)E^*(k+1/k) = Elh\overline{X}(k+1/k) + n(k)JC^i \text{ equal } \frac{1}{2}
$$
  
= hP(k+1/k)h^\* + r

La matriz de croscovarianza se obtiene:

$$
P_{\text{max}} = E[X(k+1)] = E[X(k+1)]\overline{2}^{\prime}(k+1/k)\overline{1}
$$
 (3.0.1)

Sustituvendo la ecuación (3.b.3)

 $E[X(k+1)\overline{X}(k+1/k)]$ P.  $\mathbf{x}$ z

Si X(k+1) =  $\bar{x}$ (k+1/k) +  $\hat{x}$ (k+1/k) y se aplica el principio de ortogonalidad , se tiene :

$$
P = P(k+1/k)h^2
$$
 xz

#### $(3, c, 3)$

 $(3, c, 2)$ 

APENDICE III.D : VARIANZA DEL ERROR DEL FILTRO KALMAN.

La varianza del error , esta dada por la ecuación ;  $P(k+1/k+1) = [1 - K(k+1)hP(k+1/k)]$  $(3.4.1)$ Se sabe que la ecuación del filtro Kalman , està dada por :  $\hat{x}$ (k+1/k+1) =  $\hat{x}$ (k+1/k) + K(k+1) $\hat{z}$ (k+1/k)  $(3, d, 2)$ 

Si se sustituye la ecuación (3.b.3), en esa última ecuación. y a la ecuación resultante se le sustrae X(k+1), queda :

 $\bar{x}$ (k+1/k+1) = [ 1 - K(k+1)hJ $\hat{x}$ (k+1/k) - K(k+1)  $(3, d, 3)$ 

Si se aplica el operador P(k+1/k+1) = ELX(k+1/k)X'(k+1/k)), se obtendra la ecuación (3.d.1).

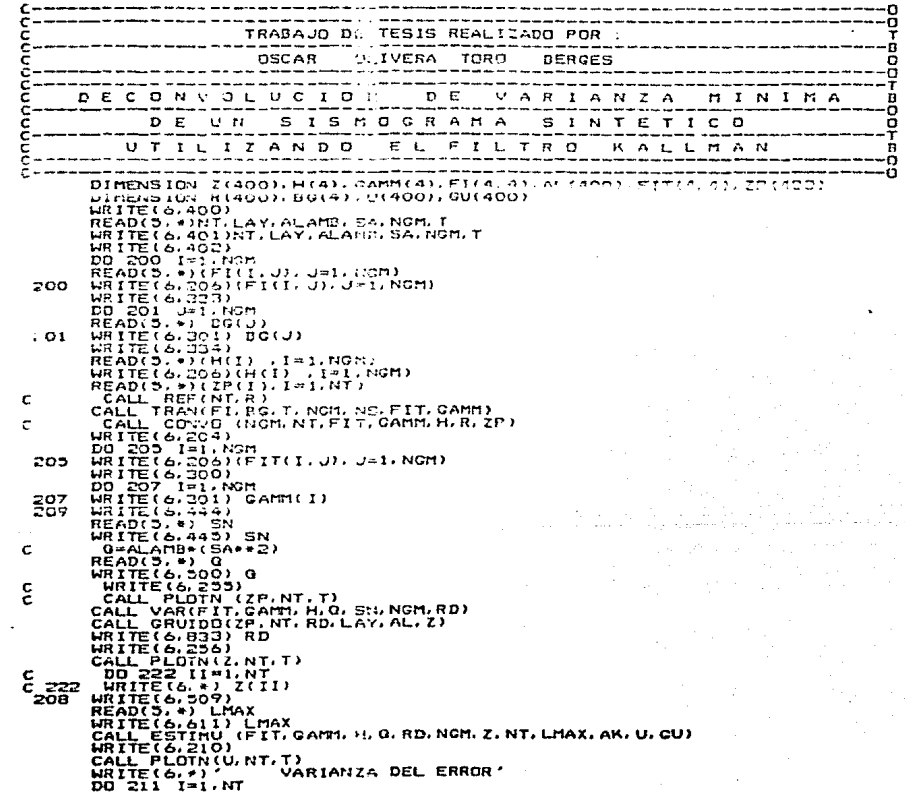

 $-114.$ 

WRITE(6,212), OUT)<br>PRINT #. DESEAS ALGUN OTRO VALOR DE SNR SI=1 ND=2'<br>READIS. #NSH CO TO 208<br>FRINT #. NSH CO TO 208<br>FRINT (2011 #1, DATOS DE ENTRADA : NT.LGY, ALAMB, SA, NCH, T'.//)<br>FORMAT (2011 #1, DATOS DE ENTRADA : NT.L  $211$ 400  $\frac{101}{402}$ 333 334 204<br>206<br>200 561 344  $-45$ 500 éčá 569 611 255<br>256<br>210 212 יטופ<br>כונס c THE MONTHLE REF (NT.R)<br>COMPOSION R(400)<br>COMPOS ALAMD, LAY, SA<br>R(I)200 POI 1, NT<br>R(I)200 POI 1, NT<br>TIFRANCE ALAMD, CO. NT.R)<br>TERANCE ALAMD 80 SA, X20<br>CALL 255A(LAY, 0, 0, SA, X2) 202  $R(T)=XZ$ 203 CONTINUE END SUBROUTINE ALEACION DE UNA SECUENCIA<br>UIFRANCEA ALEACLAY, AMEDIA, STGNA, XI)<br>UZERANCEAY) င္င AL AZAR 10 U2=RANCAY<br>
Bi=2\*Ul-1.0<br>
5-Bi\*=2\*U2-1.0<br>
5-Bi\*=2\*U2+\*2<br>
IF (S.GT.1.) GO TO 10<br>
Xi=Bi\*=5GRA+AMEDIA<br>
Xi=Xi\$TGRA+AMEDIA SUBROUTING PARA UDTERER LA MATRIZ DE ESTADO<br>DIMENSION AI(4,4), AC4,4), X(4,4), X, BT)<br>DIMENSION XX(4,4), AC4,4), X(4,4), X,10,4), Z(4,4)<br>CALL FROZO (A, T, NGH, N)<br>DO 10 I=1, NGH<br>BC(I)= DO I)/T<br>BC(I)= DO I)/T<br>D IE(I, EQ, J) ဠ

115.

 $\overline{p}$ 

C

AI(I, J)\*0.00<br>
CONTINUE<br>
CONTINUE<br>
RELEASE TO I LINGT<br>
RELEASE TO I LINGT<br>
RELEASE TO I LINGT<br>
AI(I, J)\*0.001 J)\*1.001<br>
AI(I, J)\*0.001 J)\*1.001<br>
NFACI\*2.001 J/\*1.001<br>
DED SO I LINGT<br>
DED SO I LINGT<br>
DED SO I LINGT<br>
CONTIN 20 īŏ  $\overline{a}$  $\sim$ r. इक्टब्सम्बद्धान्त -- $5,000014,001114,010114,00129(400),00001$ 

m

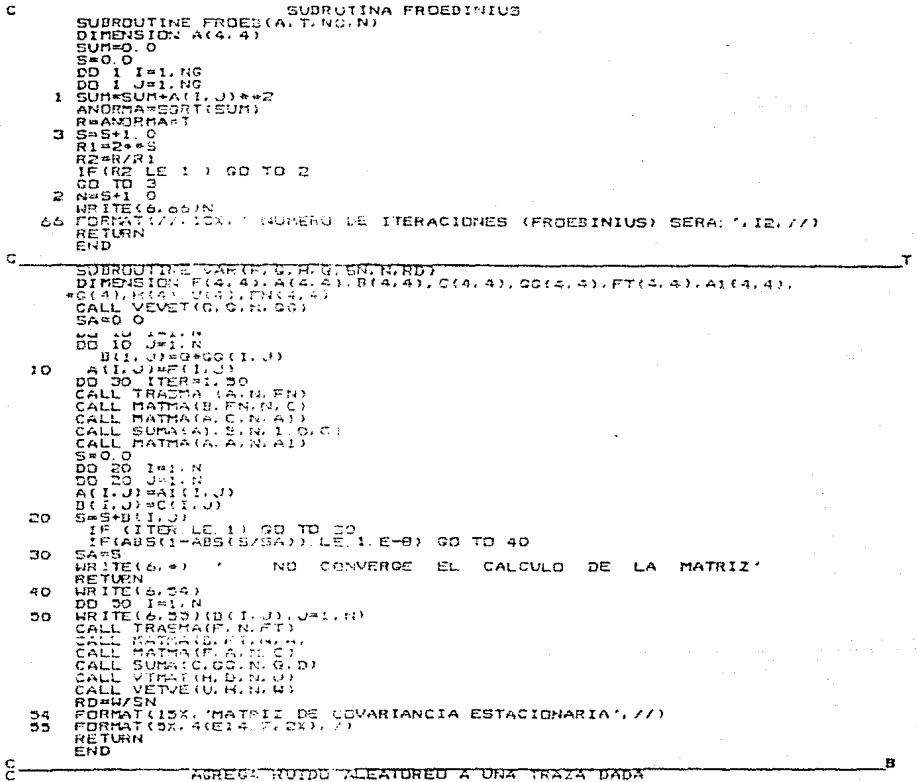

```
SUBROUTINE GRUIDO(T.NT.RD.SEM.AL.T!)<br>DR=SGRI(HD.)<br>DR=SGRI(HD.)<br>AL(I)=0.07<br>AL(I)=0.07<br>TA(I)=0.07<br>TA(I)=0.07
               TILL ALEA<br>CALL ALEA<br>AL (I) =ALE<br>TI(I) =T(I) +ALE
SUBROUTINE ESTING IPY DE LA SECUENCIA DE ENTRADA<br>DIREUSION F(4.4), FT(4.4), FT(4.4), PR(4.4), AK(4), AK(4), SI(4), PROV(4)<br>DIREUSION F(4.4), FT(4.4), FT(4.4), PR(4.4), AK(4), AN(4), SI(4), PROV(4)<br>PPROV(4), PR(4.4), DI(4),
                                                                                                                                                                                                                                                                                                      Ò
              \frac{3}{20}\frac{1}{4} L=1, LMAX
             DO 4 LEILMAX<br>IREIALL KALLMA (N. IK.F.G. 4, G. RD/P.X. XP.XPI.PR.PP.Z.AK)<br>CALL KALLMA (H.PR.N. 51)<br>CALL VETVE (S1.H.N. 52)<br>CALL VETVE (S1.H.N. 53)<br>CALC VETVE (D.H.N. 53)
            CALL VETVE (SILNESS)<br>CALL VETVE (SILNESS)<br>CALL VETVE (D. H.N. 53)<br>CALL VETVE (D. H.N. 53)<br>CALL VETVE (D. H.N. 53)<br>CALL VETVE (D. H.N. 12, 14, 14, 14)<br>CALL DRIBE (A1, 14, 14, 14)<br>CALL DRIBE (A1, 14, 14)<br>CALL DRIBE (A1, 14, 
             X(I)=XPI(I)<br>P(I,J)=PP(I,J)<br>A1(I,J)=0,0<br>A2(I,J)=0,0<br>UK=UKK
       \overline{ }CUM=CUM2<br>CONTINUE<br>U(IA+1)=UKK
   À,
   66-
```
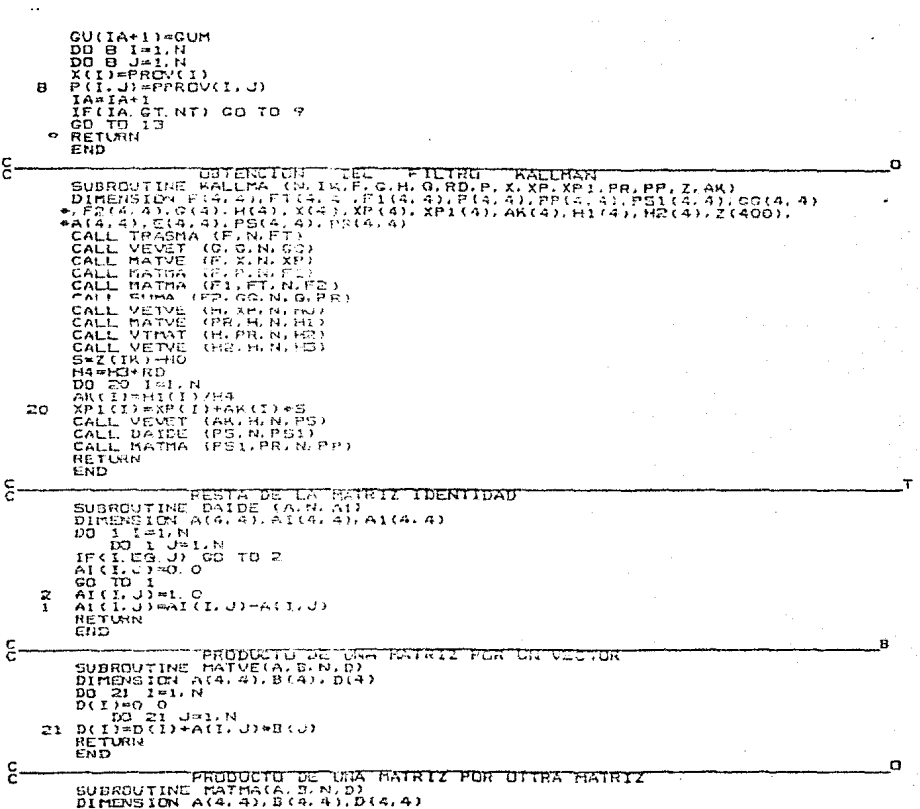

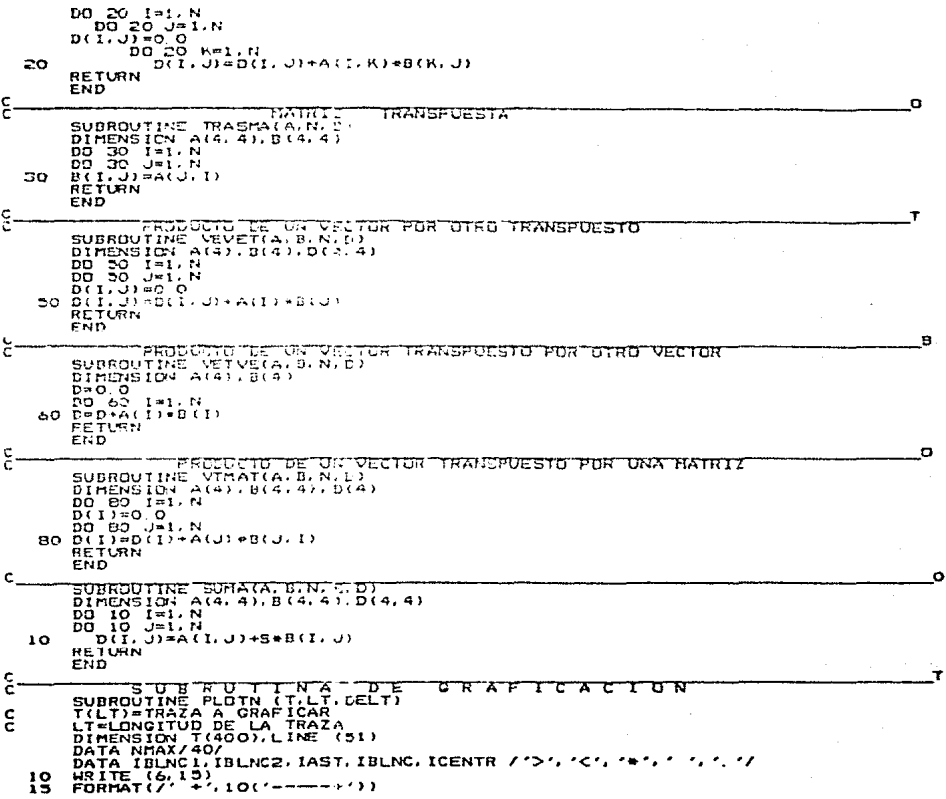

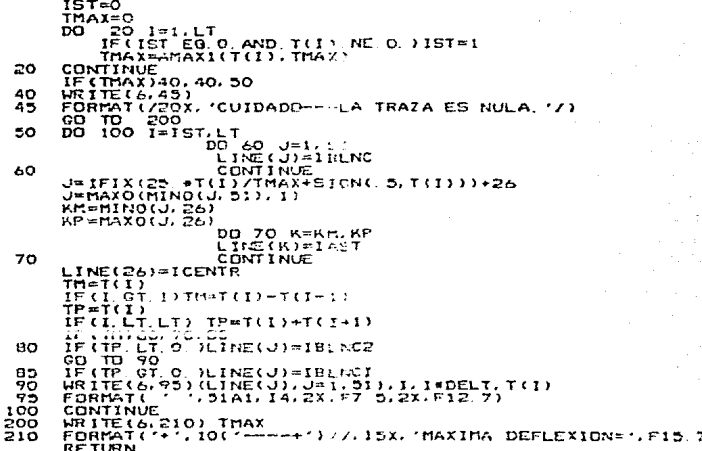

**RET**<br>END

#### **BIBLIOGRAFIA**

Anderson Brian and Moore J.B. Optimal Filtering Prentice Holl Inc., 1979

Box George and Jenkins Gwilym M. Time Series Analysis: Forecasting and Control Holden Day, 1976

Delier Marrel Mistrite tachmiques of parameter estimation.The equation error formulation. Prentice Hall Inc New york . 19 .

Gabel C. Roberts. Senales y sistemas lineales Linusa, 1978.

Kalman P.E A naw epproach to lineal filteringand prediction problems. Geophysics Vol 25, 1960.

Mendel Jerry Optimal Seismic Decenvoluction Academic Press, 1983

Mendel Jerry and Kormylo John Single Channel white noise estimator for Deconvolution Geophysics Vol. 43, 1978

Mendel Jerry and Nahi N.E. A time demain aproach to seismogramsynthetic for layerded nedia. Geophysics Vol 43, 1978

Mendel , Kormylo Sung, farroukh and Habibi A novel aproach to seigmic signal processing and modeling. Geophysics Vol 46 N.10 , 1981

Penculis Probability random variables and stochastic process Mac. Graw Hill, 1965.

Peid J. Gary Linear system fundamentals. Continuos and Discrete. Classic and modern. International Studen Edition . 1983

Prbinson Enders and Silvia T. Manuel Datth-olution of Geophysical time series in the exploration for cil and natural gas. Elsewier Scientific Publishing Company, 1979

Pobinson Enders and Treitel Syen Principles of sinital Wienner filtering. Geophysical Prospecting Vol XV .1963

Torres Fentones J. y Critrom Veronica Messos para la solucio de problemas computadora de l dimital. P.S.I., Meico, 1980

Treitel Sven and Peacock Predictive Deconvolution : Theory and Practice Geophysics Vol 34, 1969